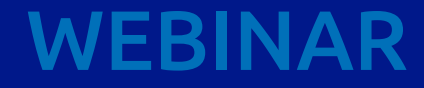

## The European Drug Report: using an open data approach to improve data visualisation

data. **CULOUU** academy

21 June 2024 10.00 — 11.30 CEST

# **Rules of the game**

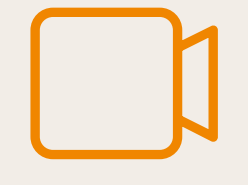

The webinar will be recorded and shared with you, and the material will be published in the data.europa academy

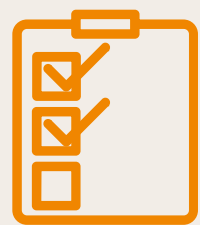

Please reserve 3 min after the workshop to help us improve by filling in our feedback form

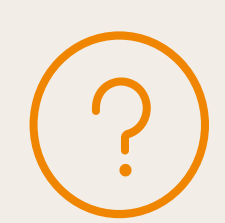

For questions, please use the ClickMeeting chat

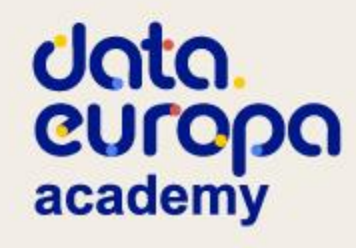

### **Introduction**

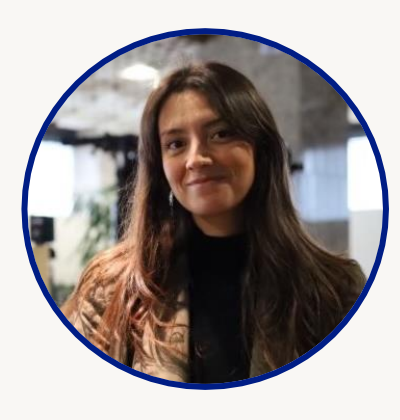

**Inmaculada Farfan Velasco Data.europa academy Publications Office of the EU**

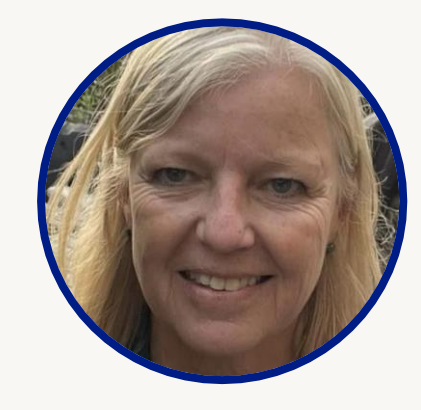

**Rosemary Martin de Sousa Head of Communication, European Monitoring Centre for Drugs and Drug Addiction (EMCDDA)**

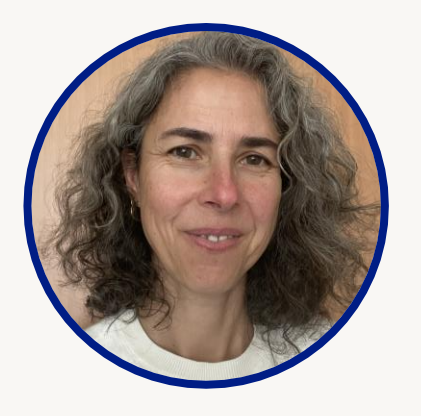

**Sonia Vicente Digital production manager, European Drug Report, European Monitoring Centre for Drugs and Drug Addiction (EMCDDA)**

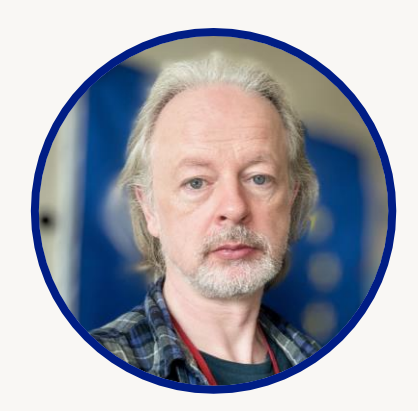

**David Penny Web manager,European Monitoring Centre for Drugs and Drug Addiction (EMCDDA)**

# **Unta**<br> **CUTOPA**<br> **academy**

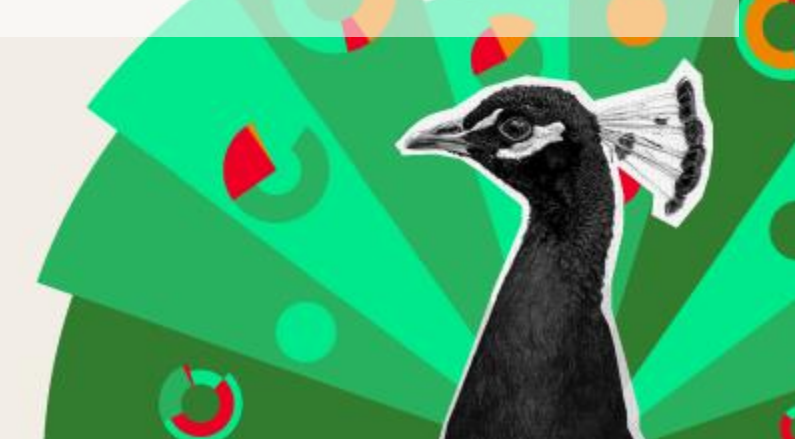

### **Introduction**

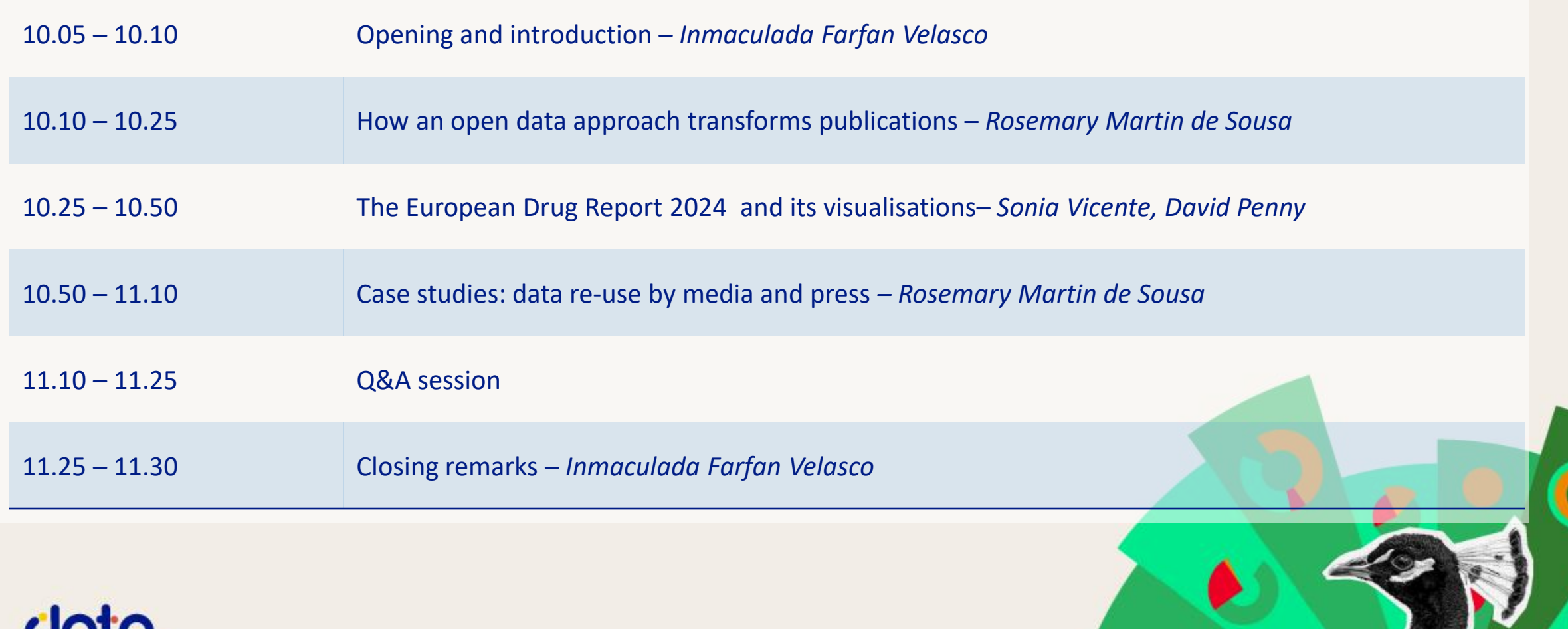

o

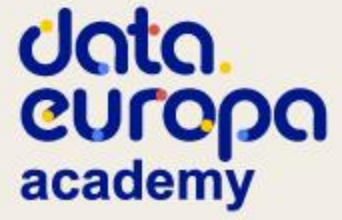

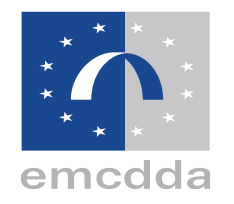

# **How an open data approach transformed our publications**

**1**

#### **The European Monitoring Centre for Drugs and Drug Addiction (EMCDDA)**

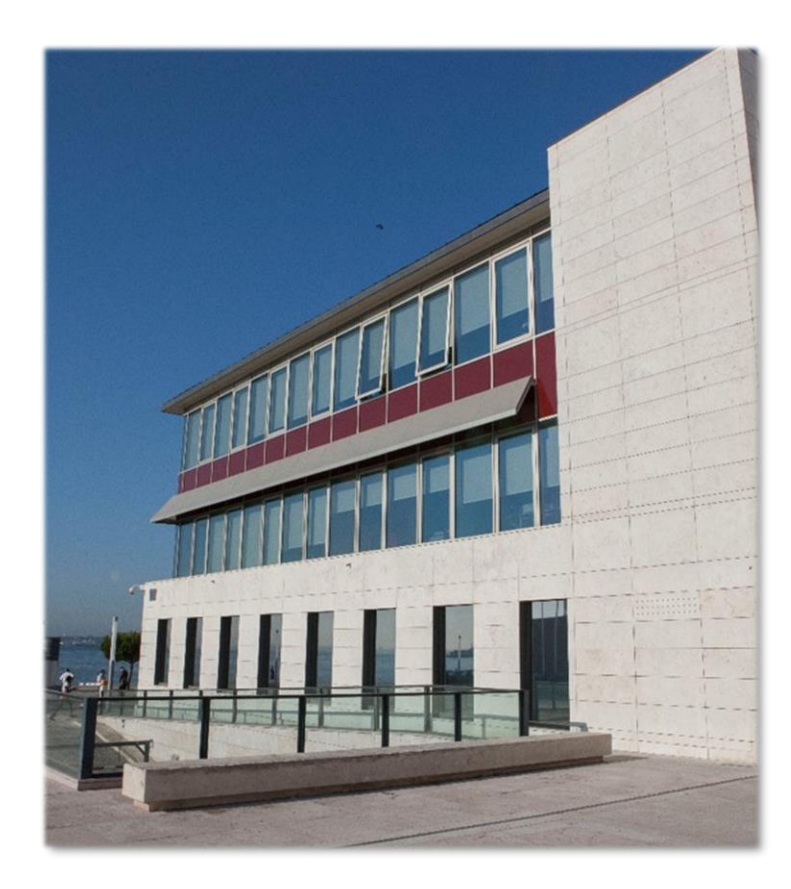

- One of the EU's decentralised agencies, set up in **1993 in Lisbon**
- Specialised in **illicit drugs and drug addiction**, and their consequences
- National data provided by national focal points ('Reitox'): **EU, Norway and Türkiye**
- **Local and city-level data** by partnerships with specialised networks
- On 2 July 2024 the EMCDDA will become the **European Union Drugs Agency (EUDA)**

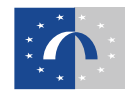

### **European Drug Report (print and PDF)**

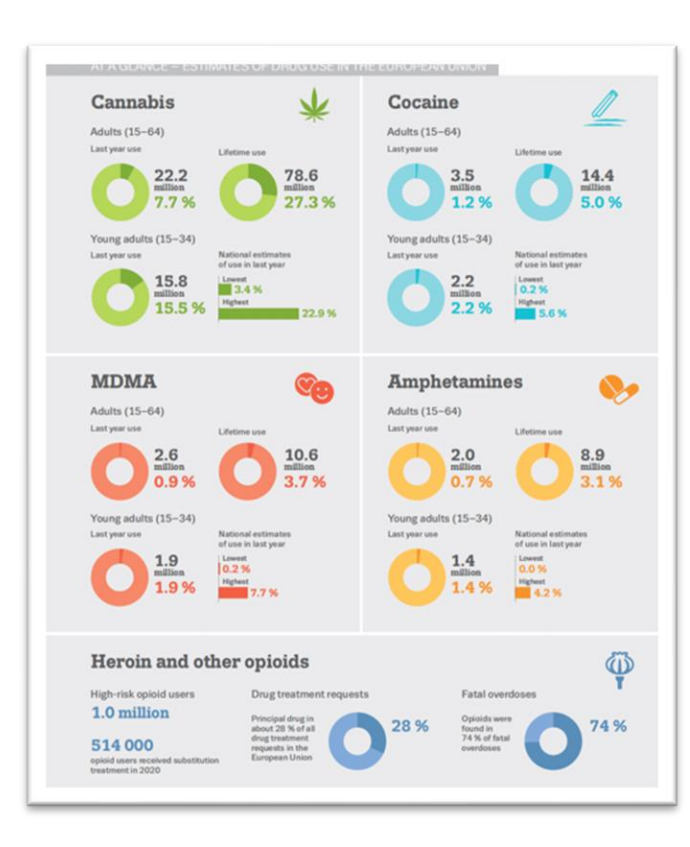

- Published every year **since 1996**
- The Agency's **flagship product**
- A concise **overview of the drug situation** in Europe
- Until 2023, conceived and designed for **print and PDF**
- **Graphic and data-rich**
- **Translated** into over 20 EU languages

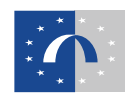

#### **European Drug Report print and PDF: a success story**

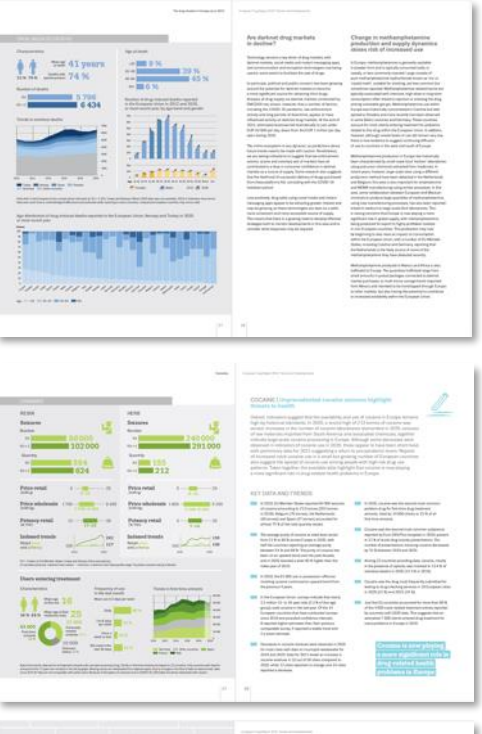

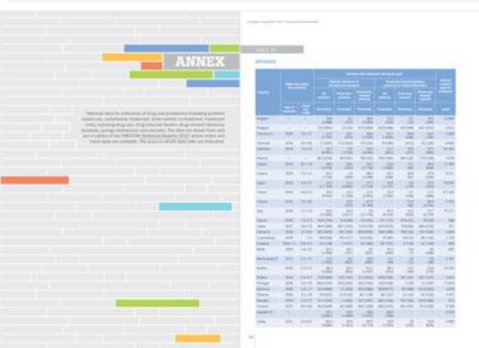

- **4 500** downloads in 5 days post launch in 2022 (1 download every 2 minutes)
- **Consistently highly rated** by our partners and main customers
- **Strong press + media** uptake
- **Established production process:** Word, Excel and InDesign
- **Tried and trusted technologies:** PDF for the web, print for the real world
- **Something visually pleasing** to hand out to visitors, leave in the lobby, etc.

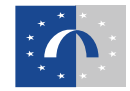

### **You want to do what…?**

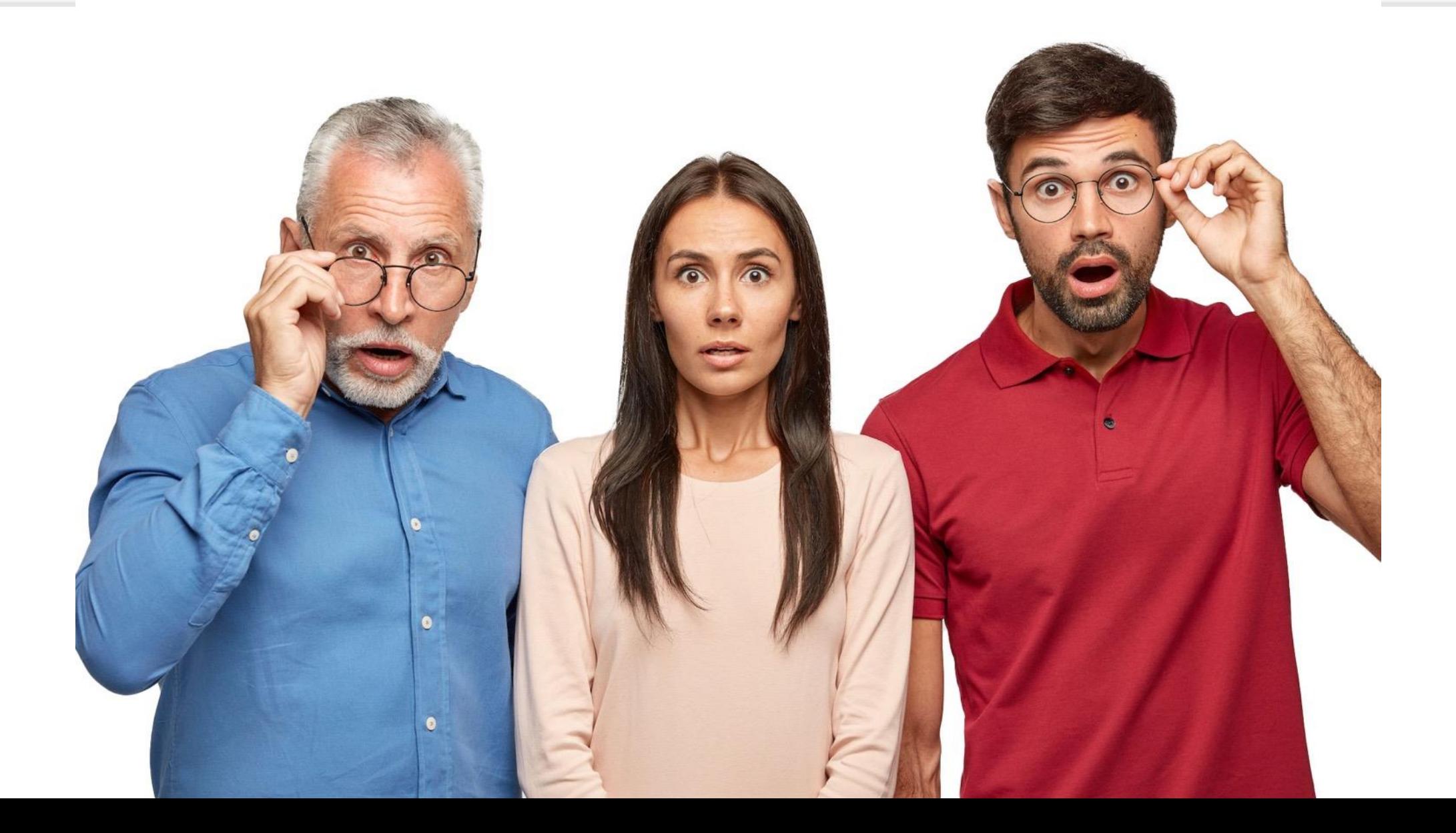

#### **PDF process: error prone and NOT open data friendly**

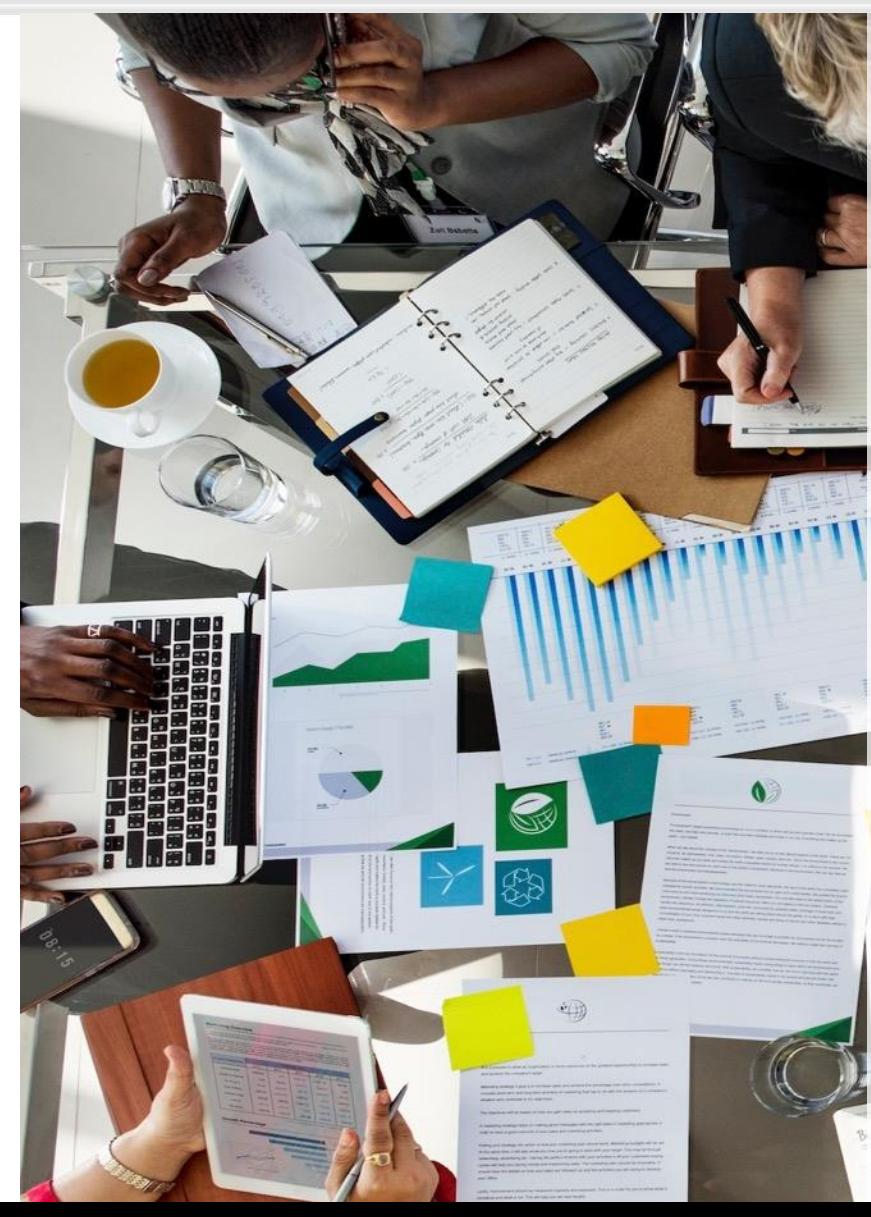

- Data often **ceases to be machine-readable** early in the production process
- **Corrections** are made directly in graphics or proofs
- **Process is error prone** and requires vigilance and continuous checking
- **Increasingly difficult to update**  as process advances
- **'Source data**' often needs to be reconstructed at the end

#### **PDF: an accessibility obstacle course**

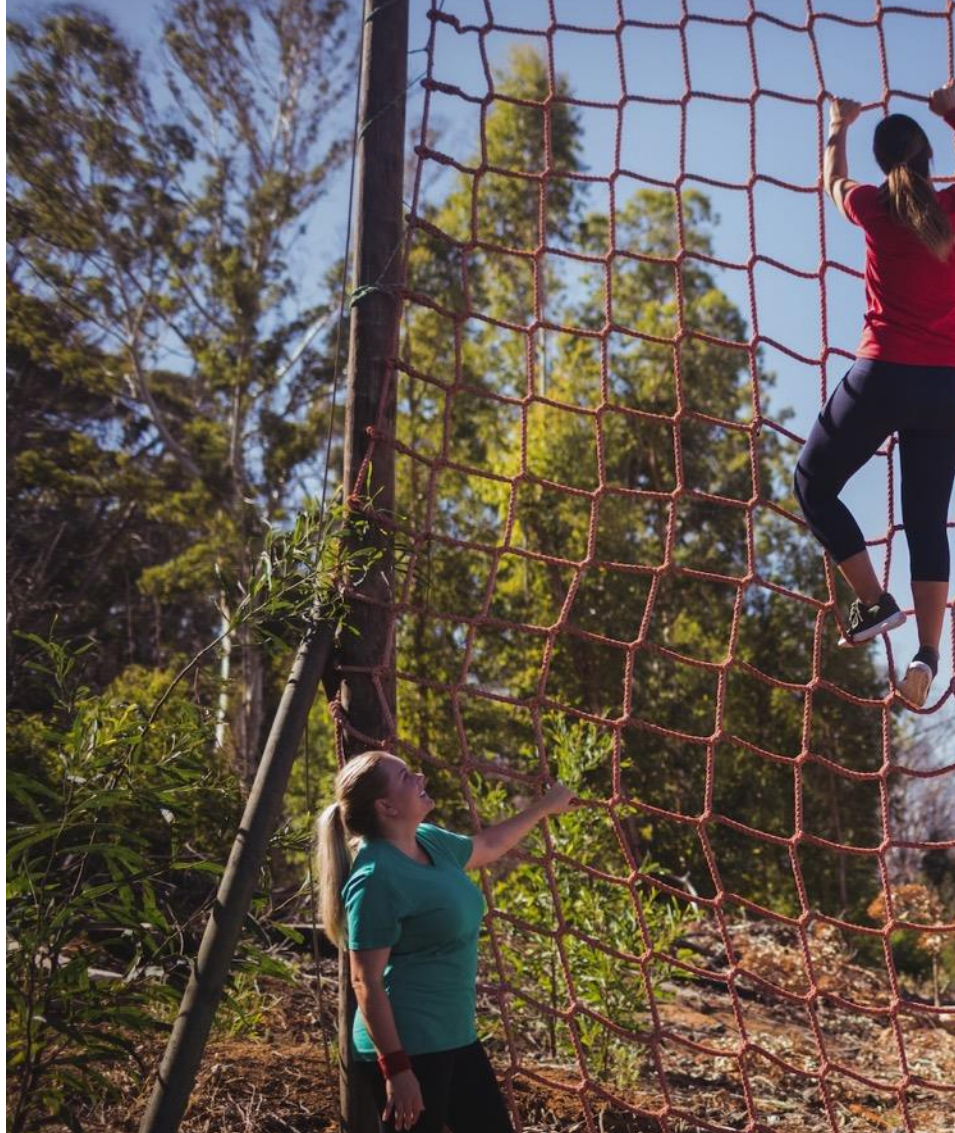

- PDF is not natively accessible
- It can be hard to navigate a PDF with a screen-reader
- PDFs can be made accessible ('born accessible') — not hard but not often done
- Experts recommend providing both HTML and PDF

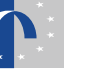

#### **60% of our visitors are using mobile…**

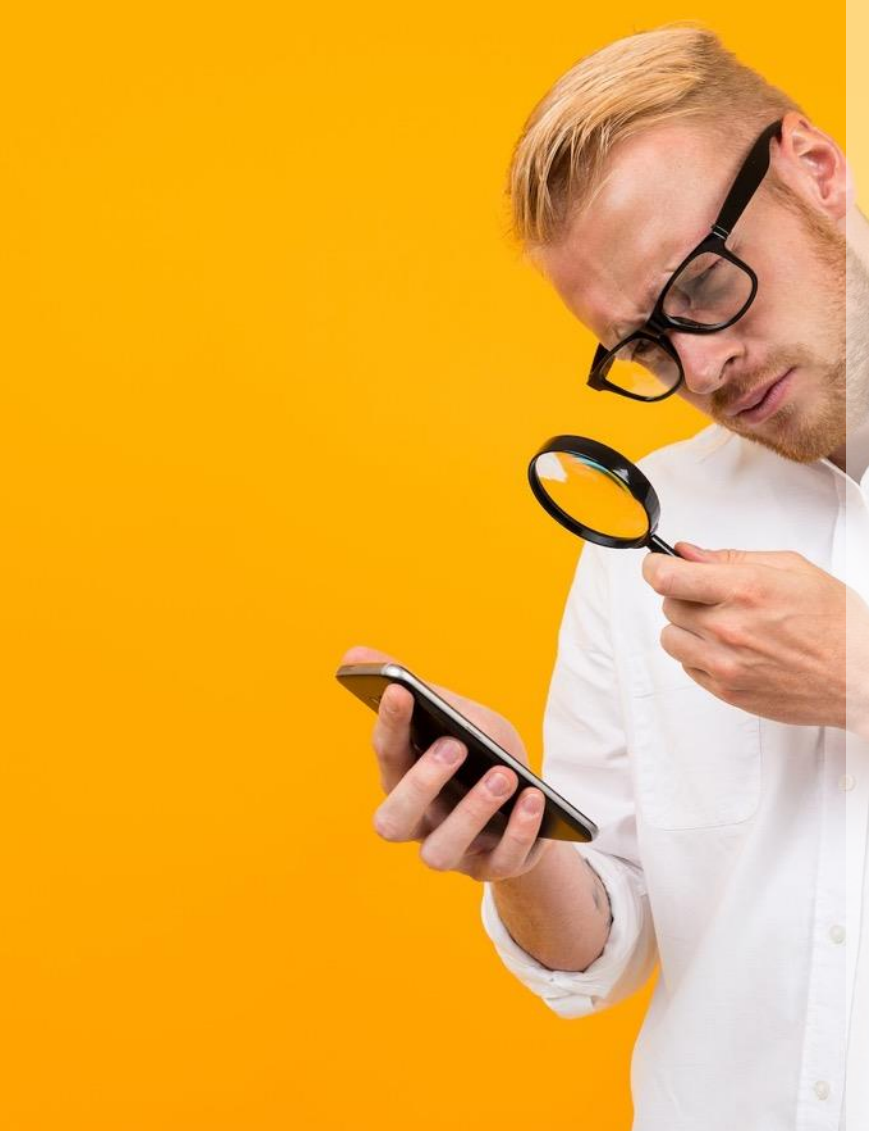

- PDF provides a very poor experience on mobile
- Not 'responsive'
- Difficult to navigate
- Difficult to read
- Difficult to view data and charts
- Difficult to find information
- **Why are we doing this to the majority of our customers with our flagship publication?**

**11**

#### **Search engine bots hate PDF…**

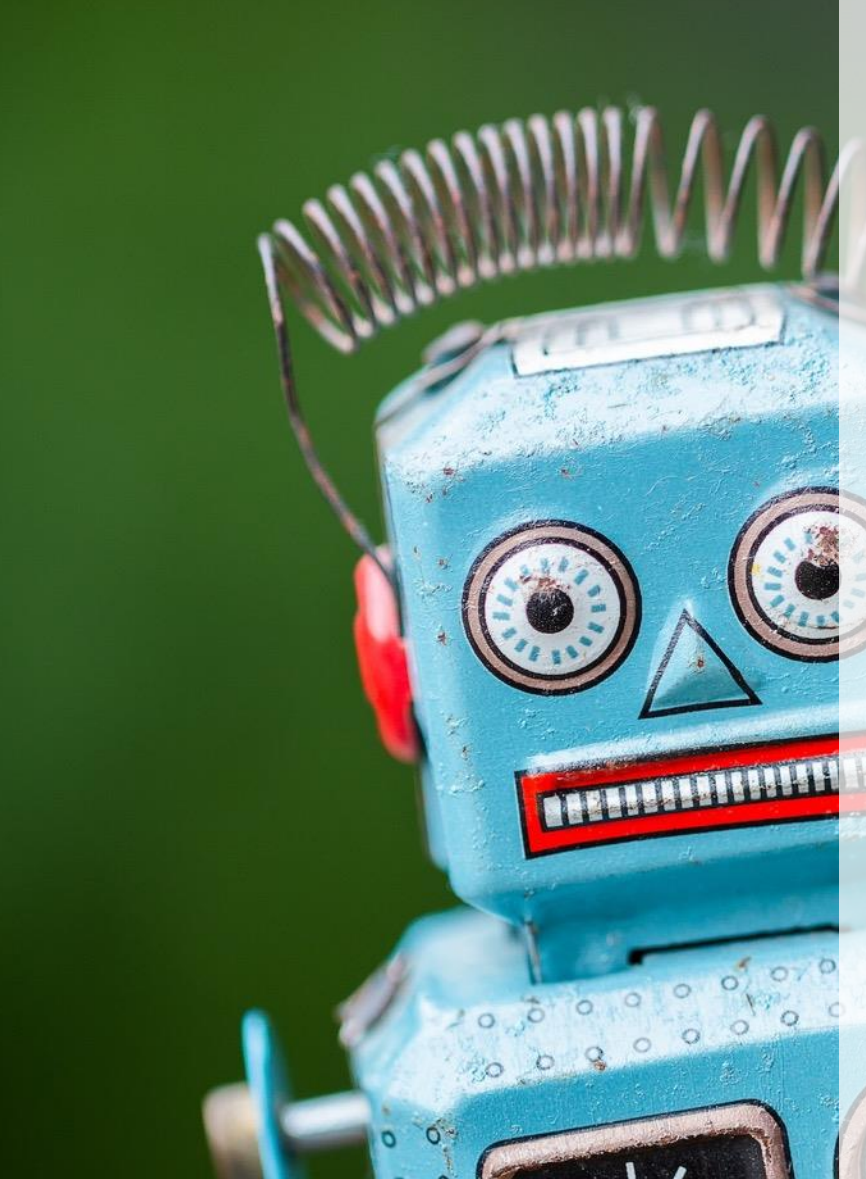

- PDFs rank lower in search results than web pages
- Algorithms favour mobile-friendly and accessible information sources
- We saw very out-of-date content in HTML being served ahead of our most recent PDFs
- Search engines matter! 90% of all our visitors find our information through organic search

#### **Downloading a report is not the same as reading a report**

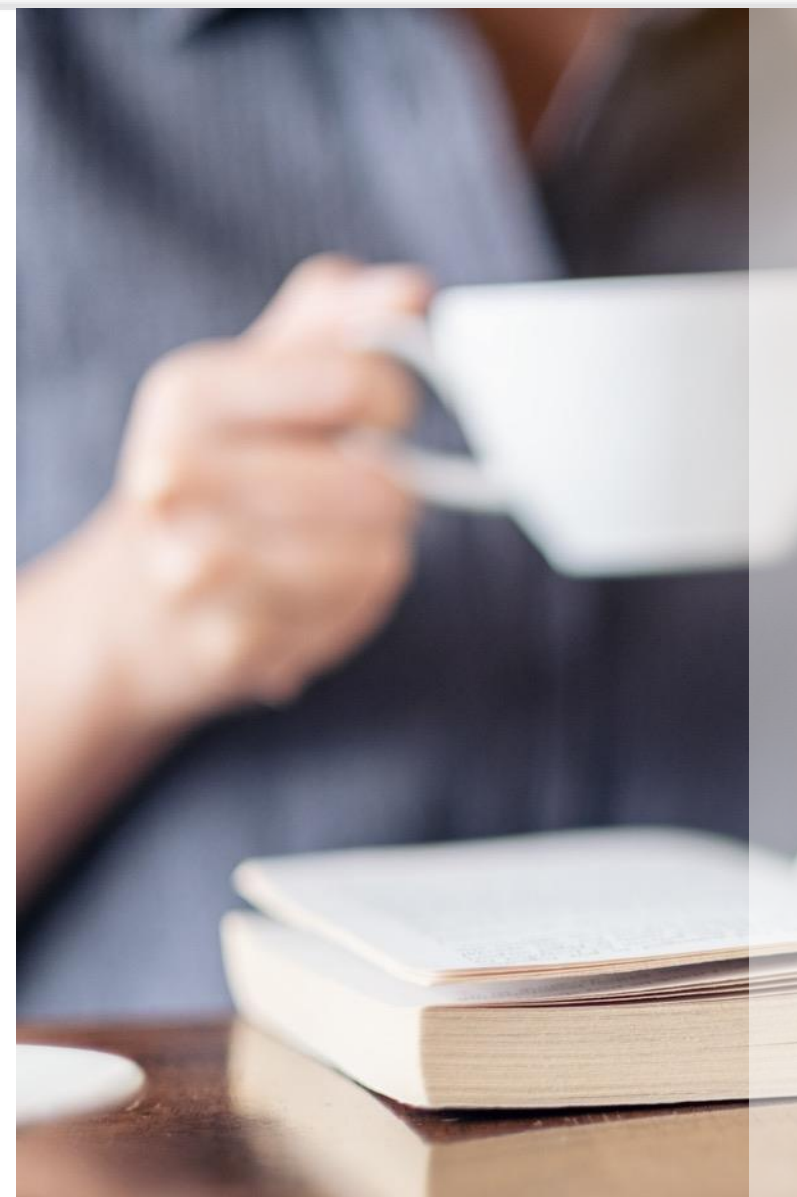

- A PDF is a metrics black hole
- After download, most people (~80%) came back and continued their information search
- For most visitors, a PDF is a very long web page with poor navigation and a poor user experience
- A PDF download is not the same as a 'read'
- The number of 'downloads' was actually dropping (**40% drop** between 2021 and 2022)

### **Going 'digital first'**

- **Data to remain machine-readable**  throughout the process
- **Data-driven visualisations** generated 'on the fly'
- $\blacksquare$  **It should be born accessible**
- **Facilitate translation**
- **Example 1 Format-neutral:** mobile, desktop, print
- **Example Search engine friendly**
- **Modular**

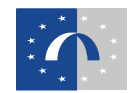

#### **Managing the change**

- **Changing the format**  fun mainly technical and designorientated. Agile approach and worked in sprints.
- **Changing processes**  harder: early and regular stakeholder consultation highly recommended!

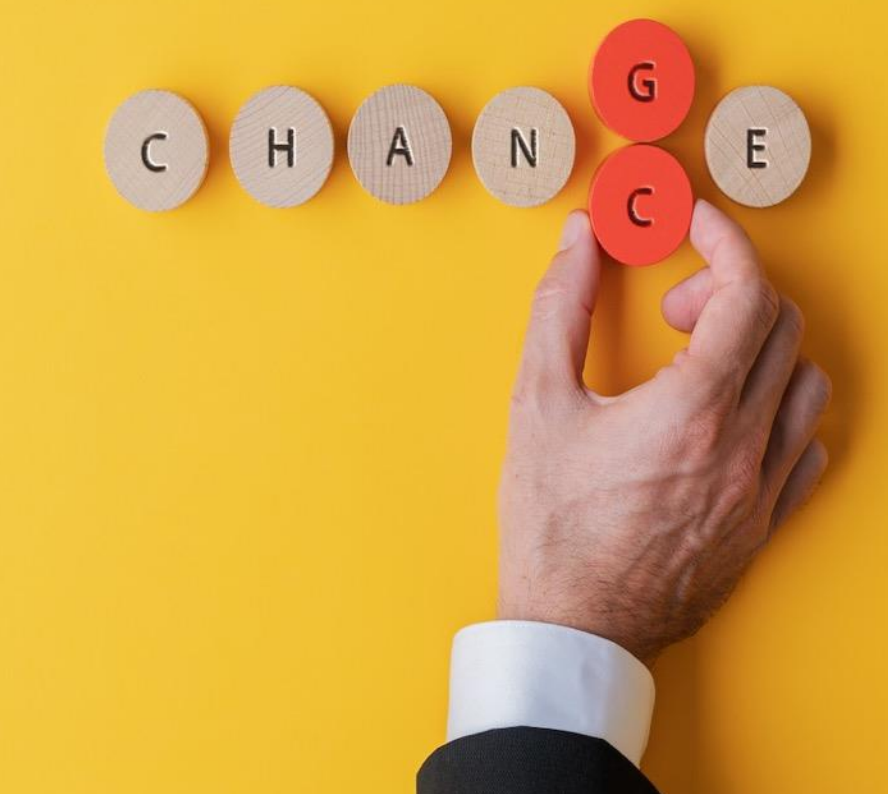

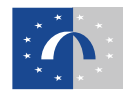

# **2i**

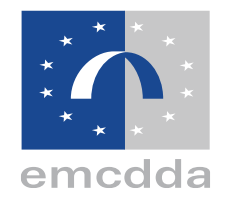

# **The European Drug Report 2024**

**Open data in action. The structure of the report and behind the scenes.**

#### **European Drug Report 2024: structure**

ents presents the EMCDDA's latest analysis of the drug arms and drug supply, the report provides a

> Drug supply, production and precursors

> > other opioids

Drug-related infectious

**MDMA** 

pe up to

**ilants** 

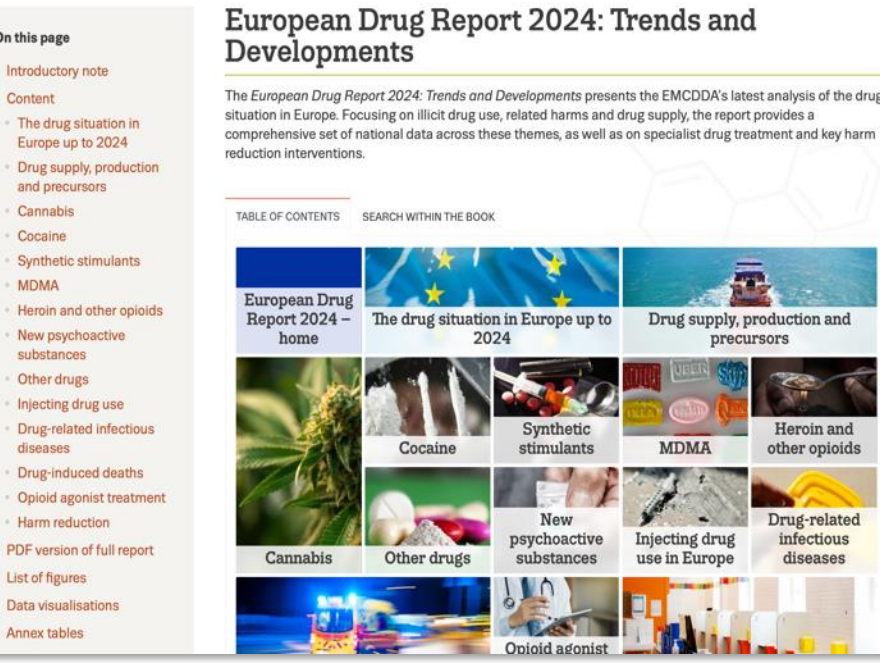

- Structured as thematic **modules**, that can be read in isolation
- Good for search and web metrics
- Also works as a single report (the 'traditional report') — important for researchers and stakeholders

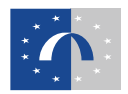

#### **Modules ('chapters'): 14 + annexes**

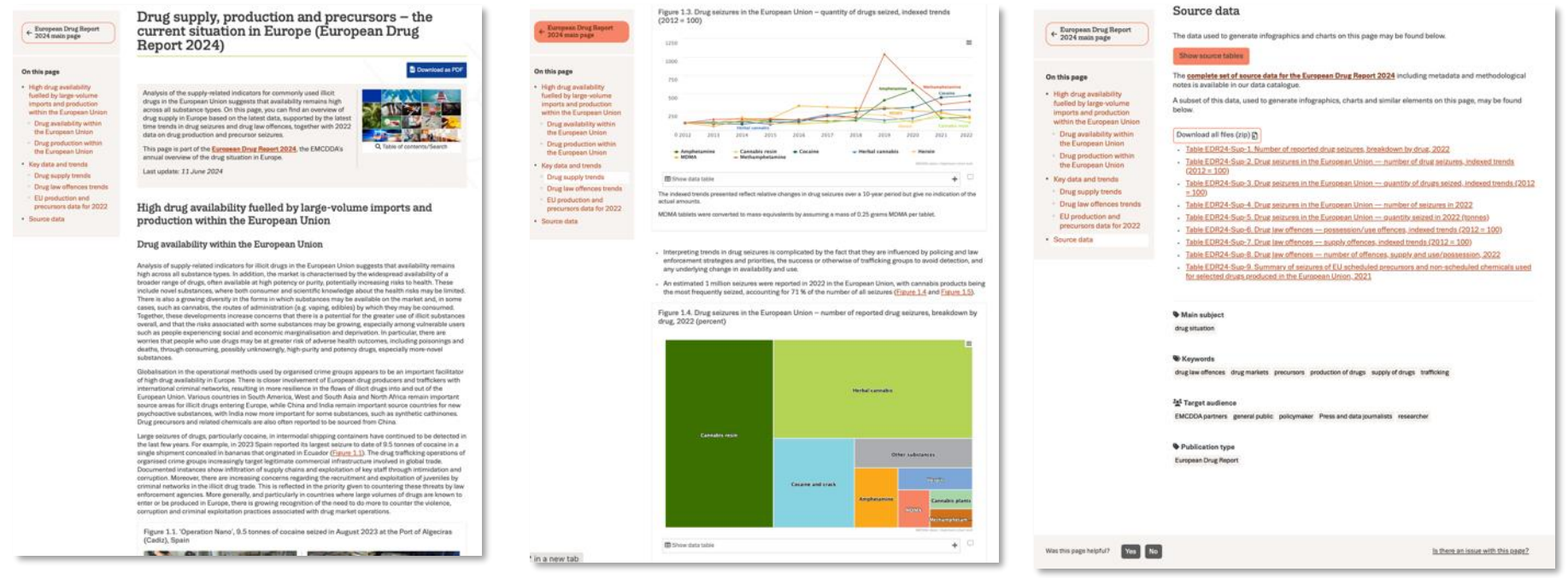

- Side menus for in-page navigation
- Data visualisations generated dynamically from source data
- Source data for graphics always available on page

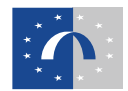

#### **HTML** *and* **PDF**

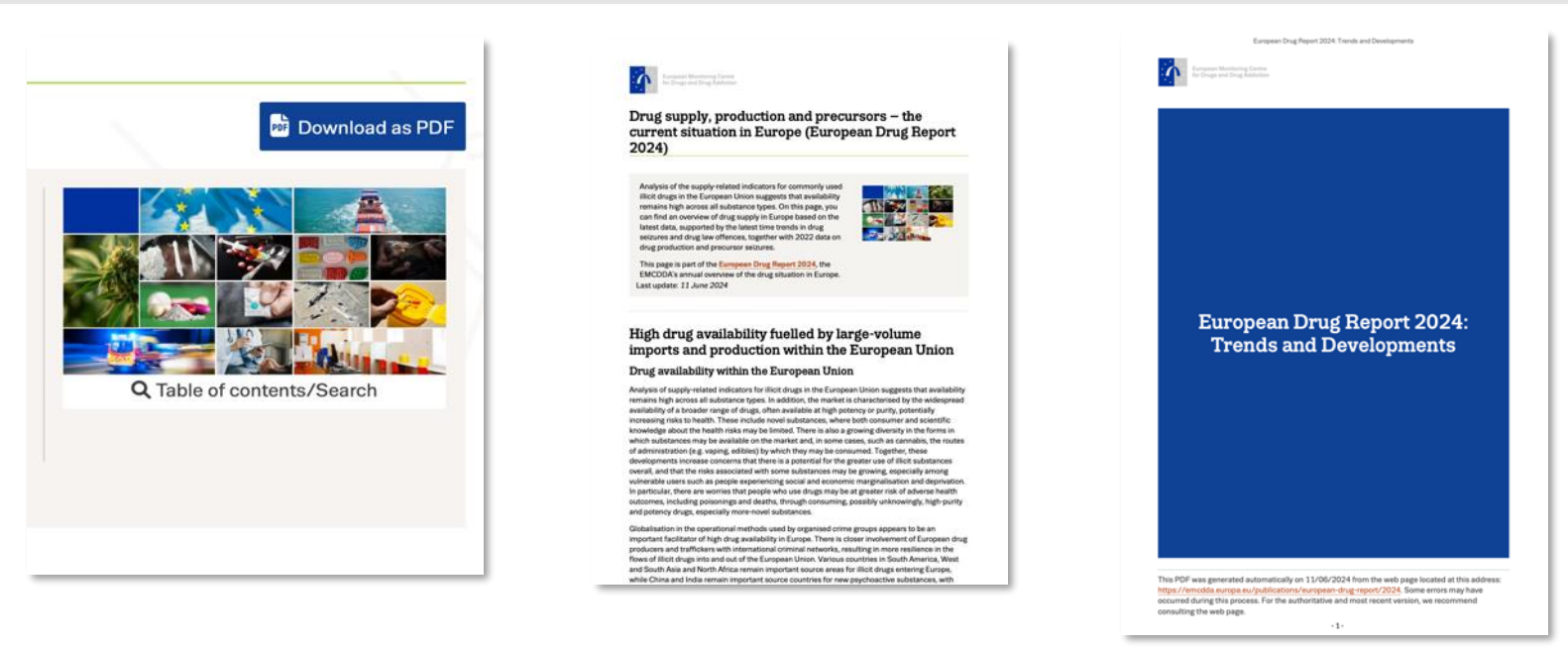

- A PDF can be generated 'on the fly' from any module
- PDF preserves structure and graphics
- Full compiled version from main page **(new for 2024)**
- Unlike traditional PDF, easy to make changes as needed

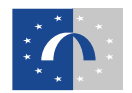

#### **The 'mosaic'**

- The 'mosaic' is a visual motif linking the modules
- Shape, pictures and size of tiles can be easily changed in the backend
- Also serves as the main navigational tool between each module
- Incorporates a powerful tool to search within entire report **(new for 2024)**

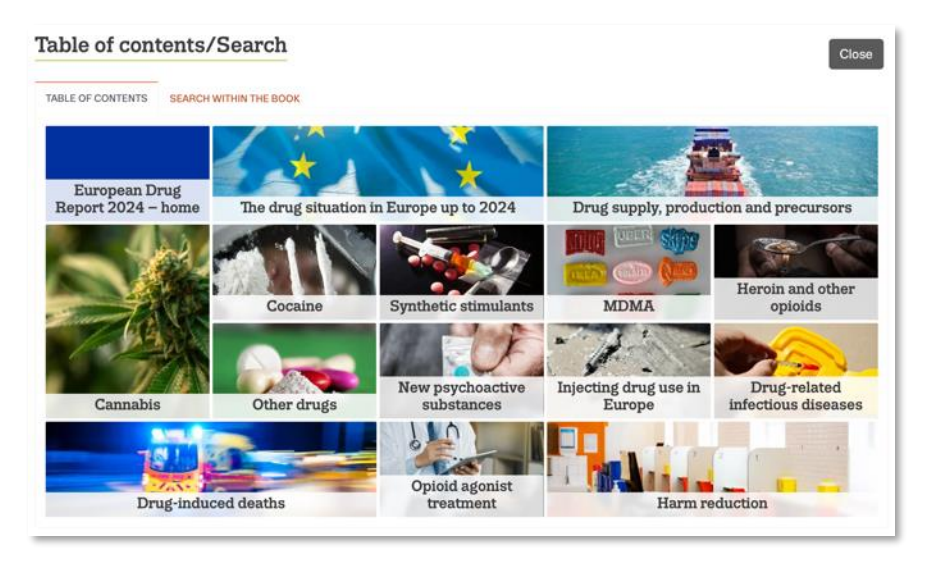

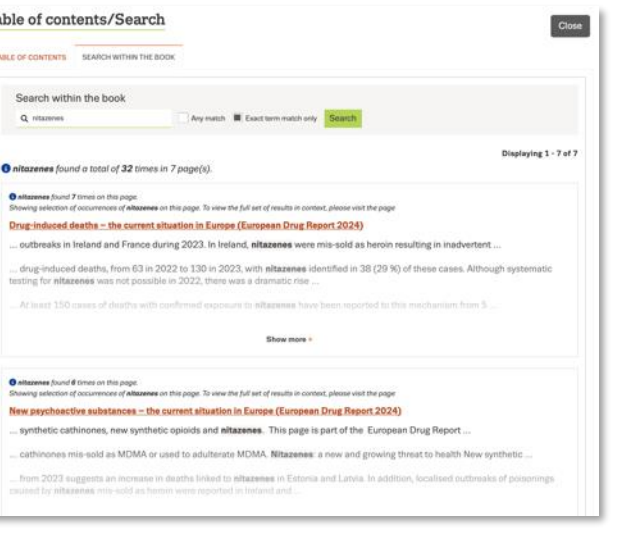

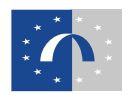

### **Making it easier to find and re-use the data**

- Clear re-use license (CC-BY-4.0)
- All modules contain source data for the page
- The full data set is also contained in our Data Catalogue
- All data is now in CSV format **(new for 2024)**
- CSV bulk downloads **(new for 2024)**
- Data tables can be shown with copypaste under each graphic **(new for 2024)**

#### Show source table

The <mark>complete set of source data for the European Drug Report 2024</mark> including metadata and methodologica notes is available in our data catalogue

A subset of this data, used to generate infographics, charts and similar elements on this page, may be found **below** 

Prevalence of drug use data tables including general population surveys and wastewater analysis (all substances)

#### Download all files (zip)

- Table EDR24-GPS-1. Prevalence of drug use in Europe, based on most recent general population survey (2022 or most recent year)
- Table EDR24-GPS-2. Prevalence of drug use in Europe, trends
- ble EDR24-WW-1 Mean weekly measurements by targeted substance from wastewater analysis ted European cities in 2023, in

#### Other data tables including tables specific to cannab

#### Download all files (zip) n

- Table EDR24-TDI-1. Treatment demand indicator (TDI) source data, client characteristics, European Drug Report, 2024. Percentages except where otherwise stated
- Table EDR24-Cannabis-3. Trends in first-time entrants, cannabis, selected countries
- Table EDR24-Cannabis-4. Cannabis markets seizures source data

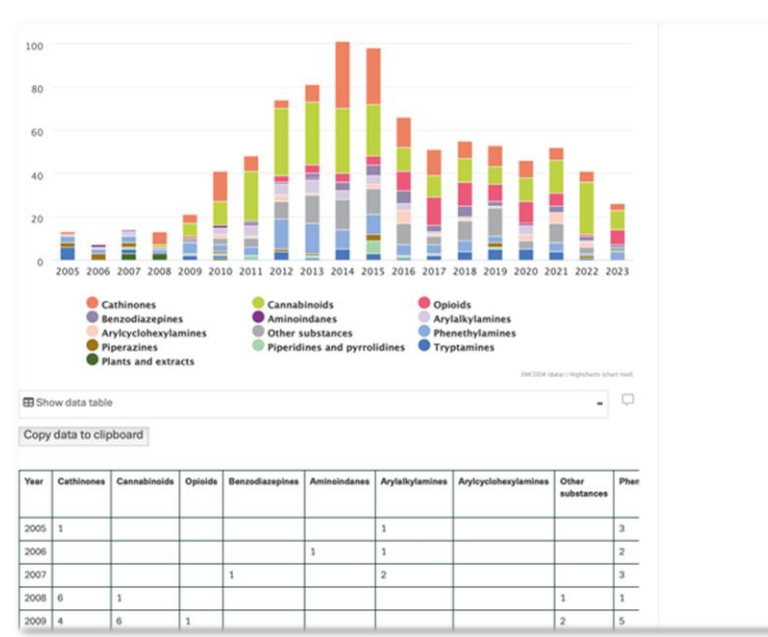

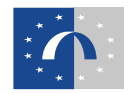

#### **Improving accessibility for data visualisations**

- Static images (e.g. photos) are assigned with 'alt' text
- Dynamic data visualisations are embedded with <div> tags and *role="img"* and *alt* attributes
- Alt text is dual-purposed to provide a description beneath each data visualisation **(new for 2024)**
- Text versions of complex graphics are provided

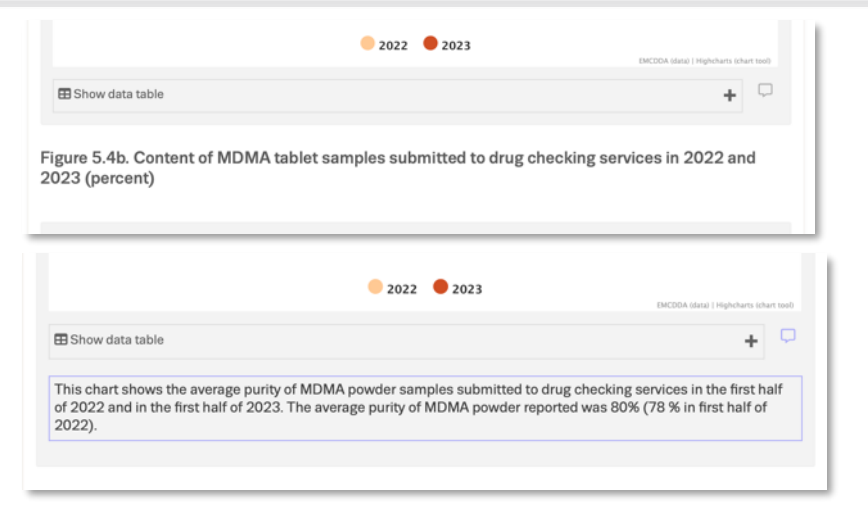

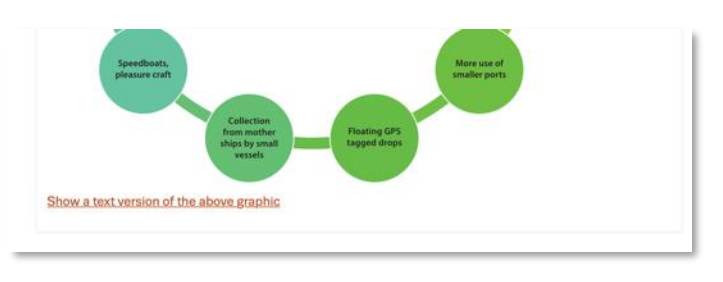

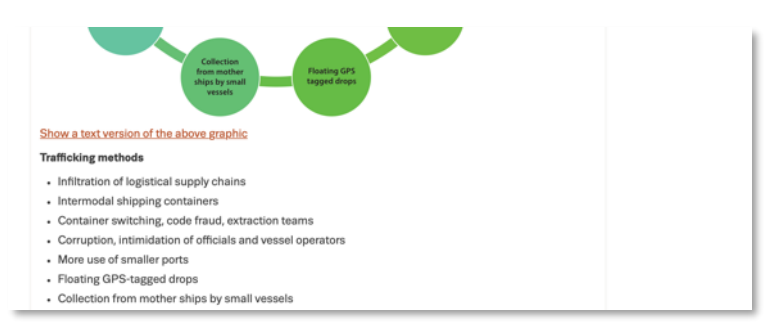

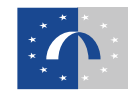

#### **Backend: managing data**

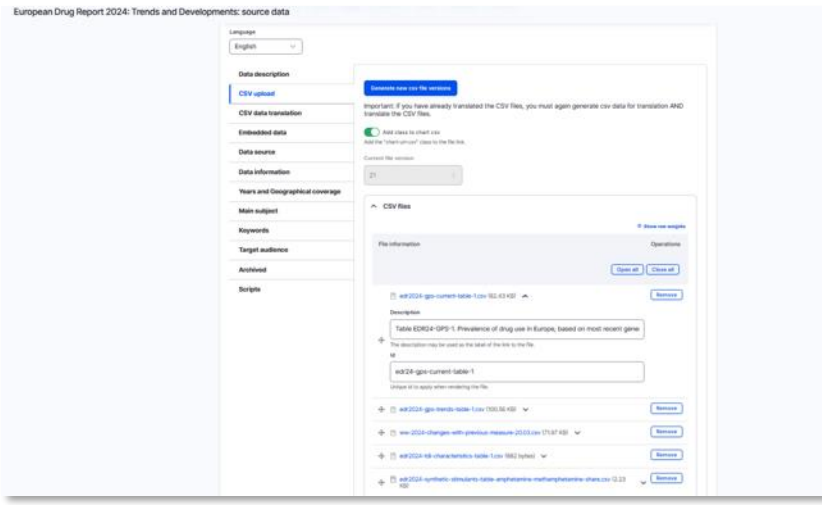

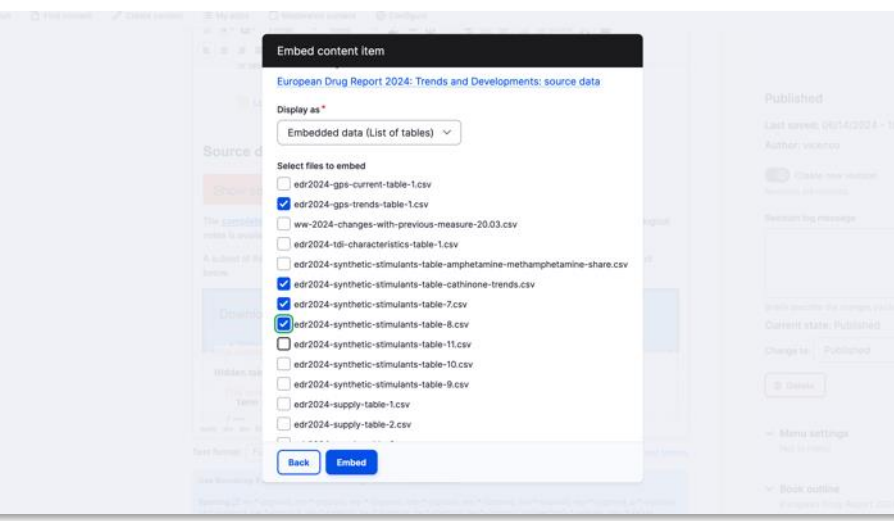

- Data is provided by data management team (110 CSV files)
- Custom-made Drupal data node assigns metadata to each file, auto-generates list and zip archive
- Easy 'drag and drop' updates
- Single source: data is embedded on pages
- Versioning (new update = new URI)

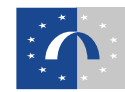

#### **Translating content**

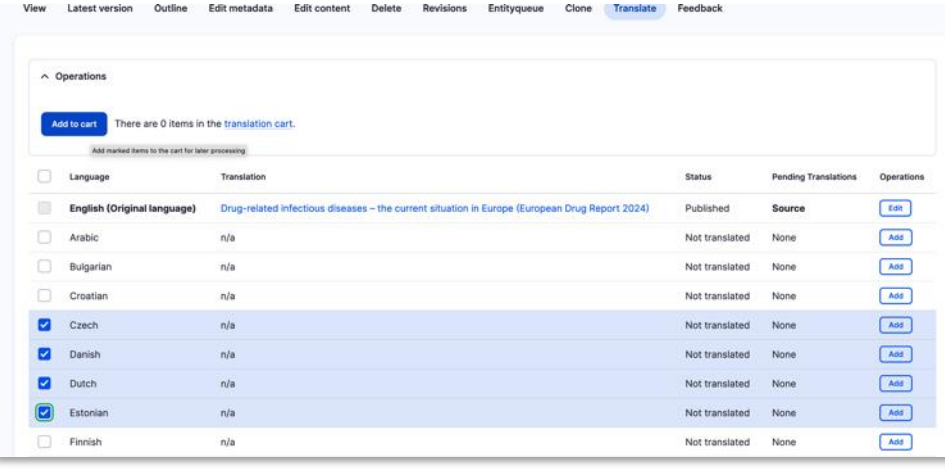

- Use CdT (EU Translation Centre) module in Drupal
- Easy 'shopping cart' process to select and submit translations
- Translated items are sent back directly to Drupal to be published on website

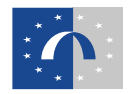

#### **Translating data and visualisations**

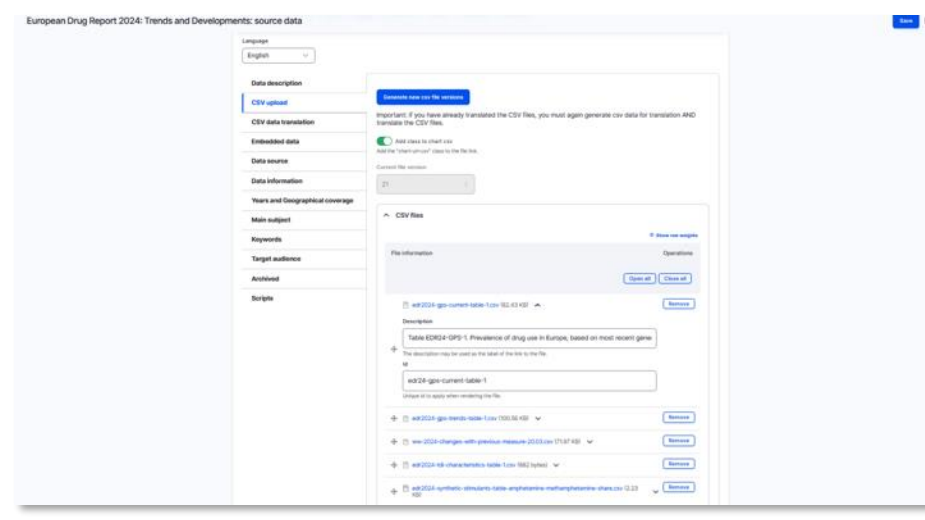

- Translated data is needed for data visualisations
	- Custom-code extracts terms and reduces size of translation
	- A 'constraints' feature allows us to exclude columns
	- Numerical data is not sent
	- Data tables reconstructed as translated CSV files

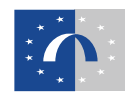

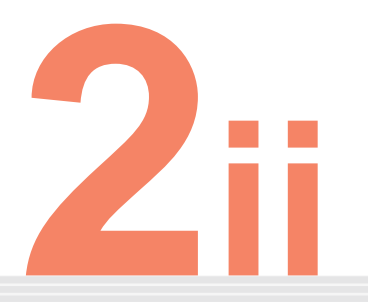

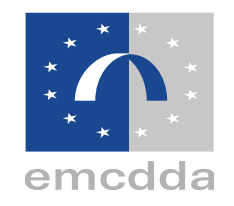

### **Data visualisations**

# **in the European**

### **Drug Report**

**Ensuring that the graphic-rich quality of the original printed version was maintained but with open data to the fore.**

### **Dynamic data visualisation library**

- Generate directly from data
- Runs on browser (not server solution)

• Easy to update

• 'No code' (uses data attributes in HTML)

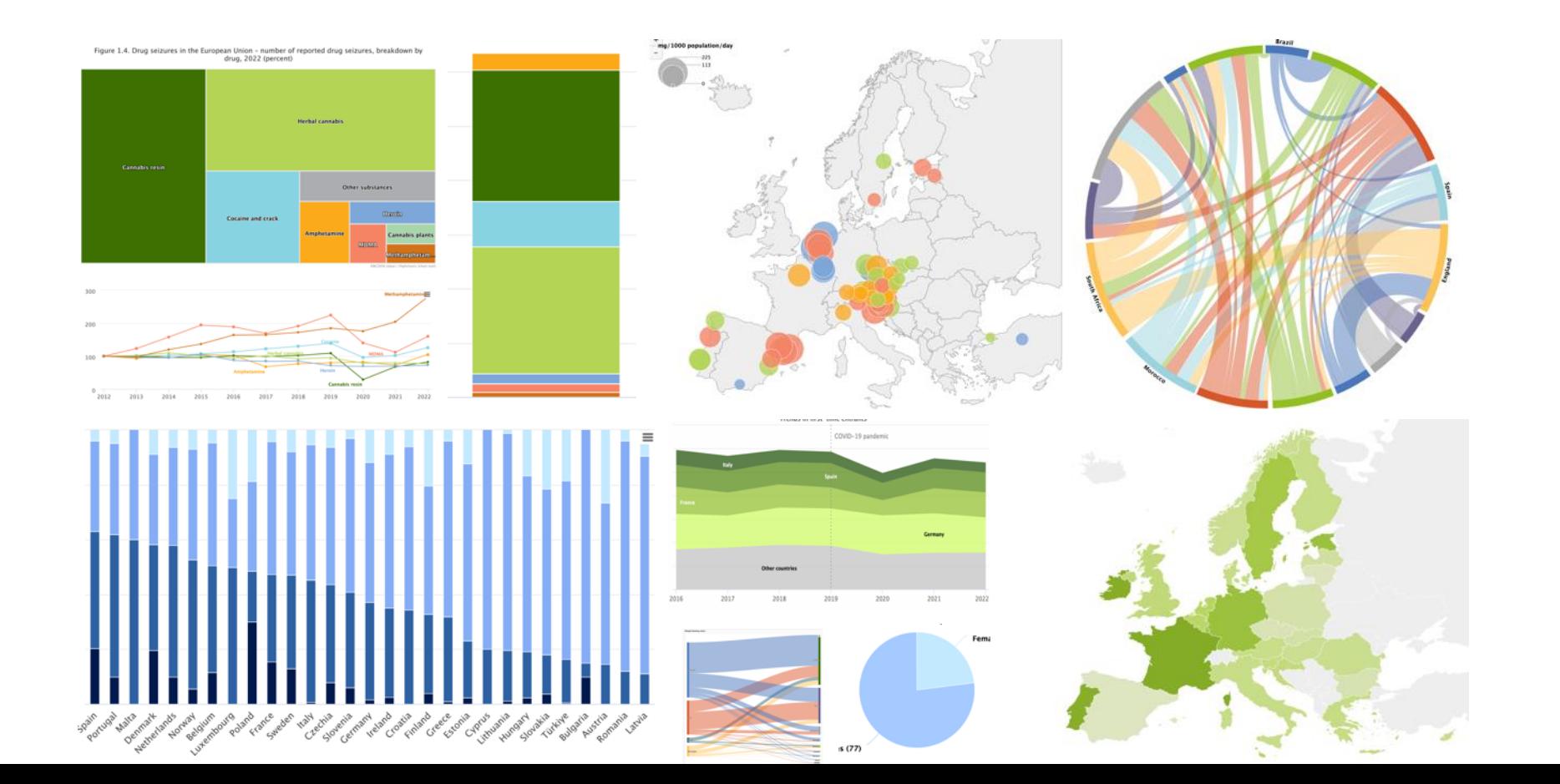

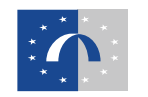

### **Data visualisation library**

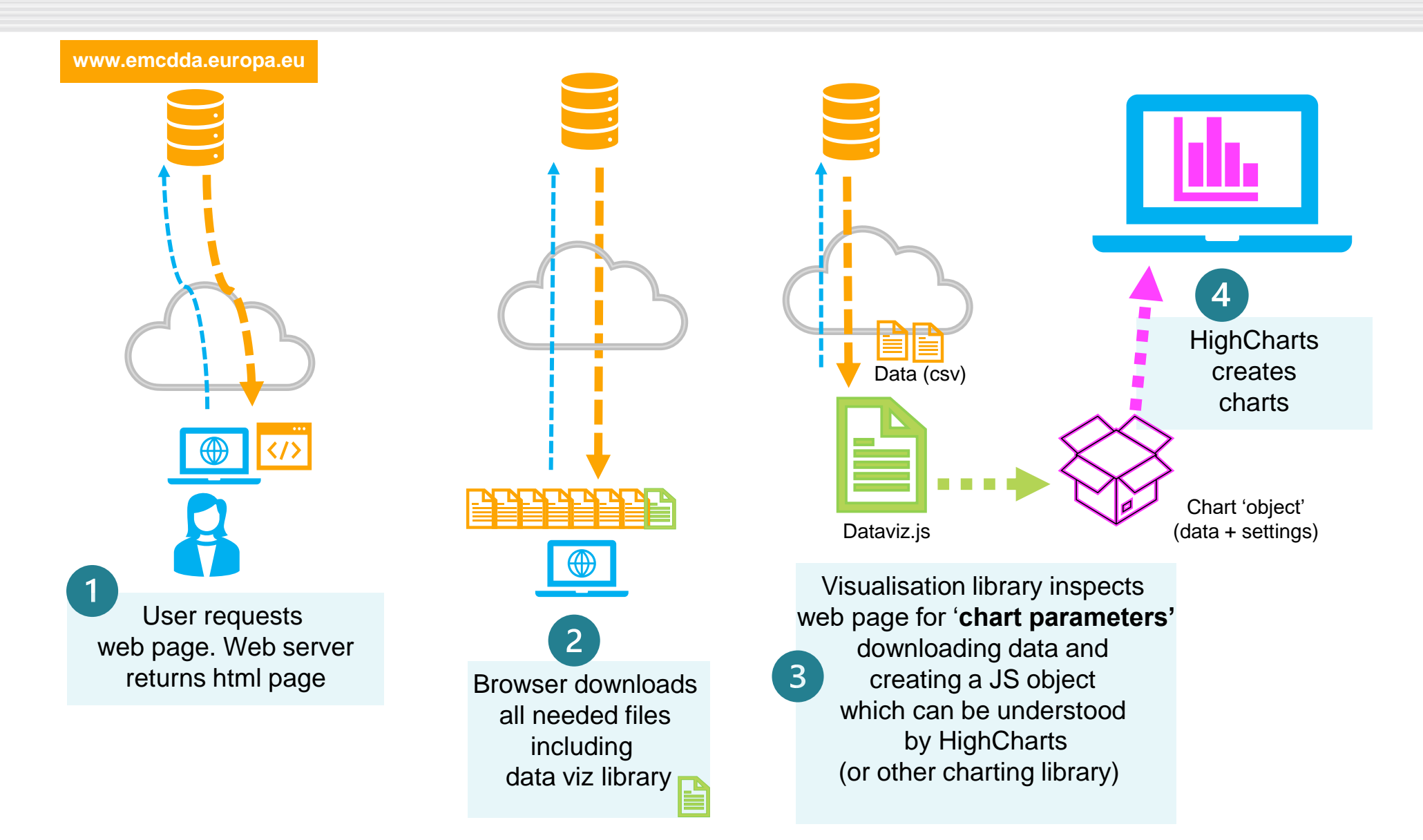

- Chart parameters are standard HTML embedded on web pages
- Based on **data-\*** attribute which can be used to embed custom data (instructions to build data visualisations in our case)

<div role="img" class="chartparameters chart" **data-charttable**="edr24-table-1" **data-charttype="**column**" data-chart-tabletransform-keep-columns="**1,2**"**> </div>

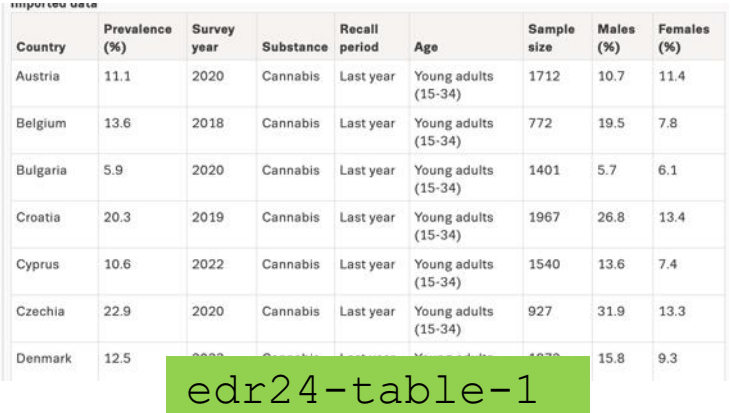

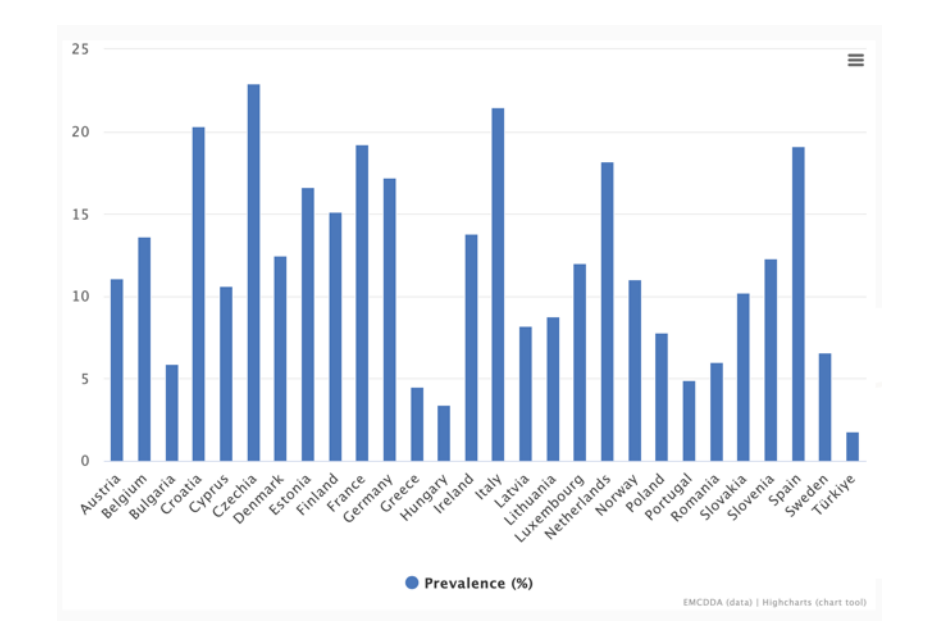

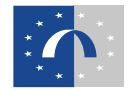

- Colours can be changed (scheme or choice of colour within scheme)
- Data can be sorted by column, ascending or descending

<div role="img" class="chart-parameters chart" data-chart-table="edr24-table-1" data-chart-type="column" data-data-charttable-transform-keep-columns="1,2" **datachart-table-col-pre-sort**="2,dsc" **datachart-colour**="sequential-emcdda-green-hc-9" div>

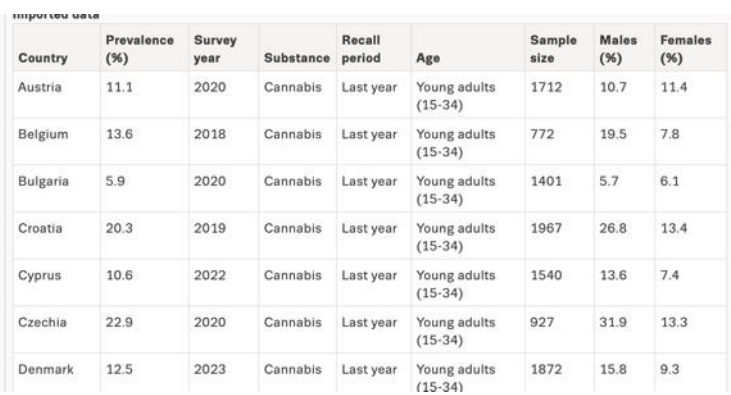

edr24-table-1

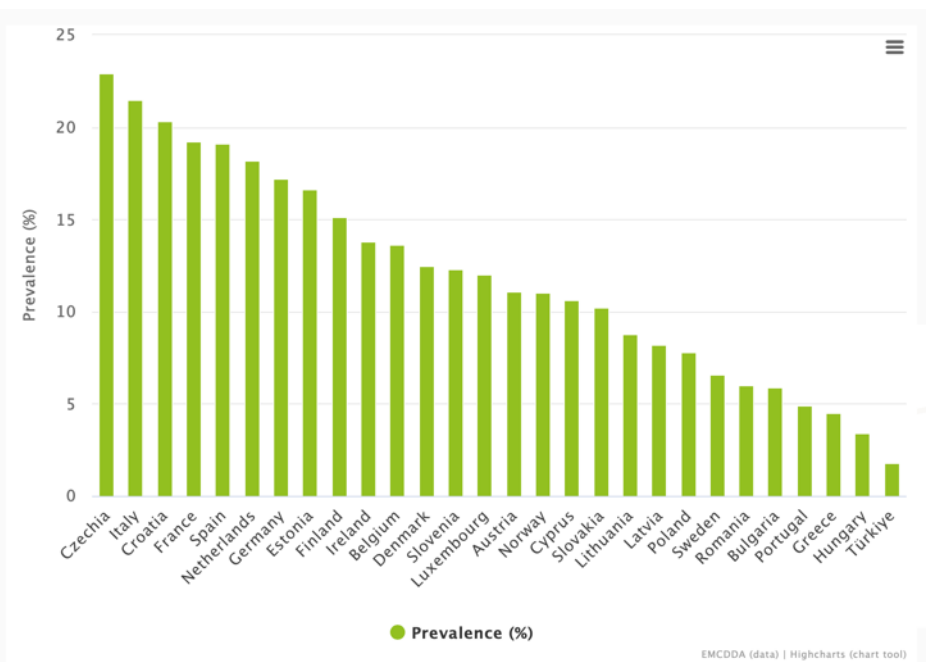

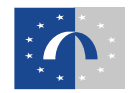

- Chart types can be easily updated
- Target columns for value and category data can be changed through API

<div role="img" class="chart-parameters chart" data-chart-table="edr24-table-1" **data-chart-type=**"mirrorBar" **data-charttable-transform-keep-columns**="1,8,9" **data-chart-table-col-pre-sort**="9,asc" **data-chart-colour-order="**2,5" ></div>

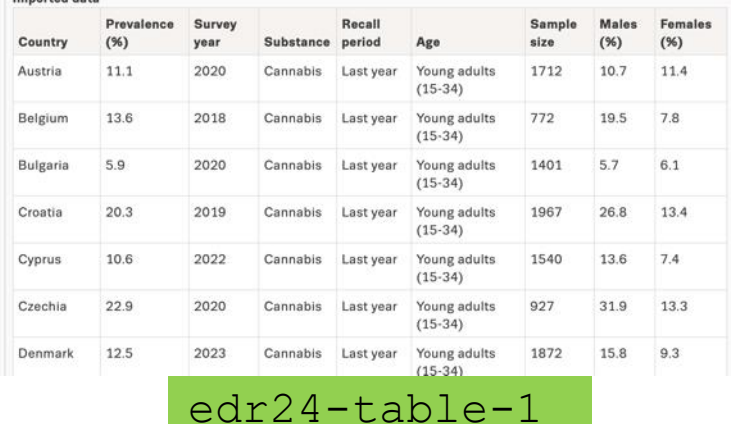

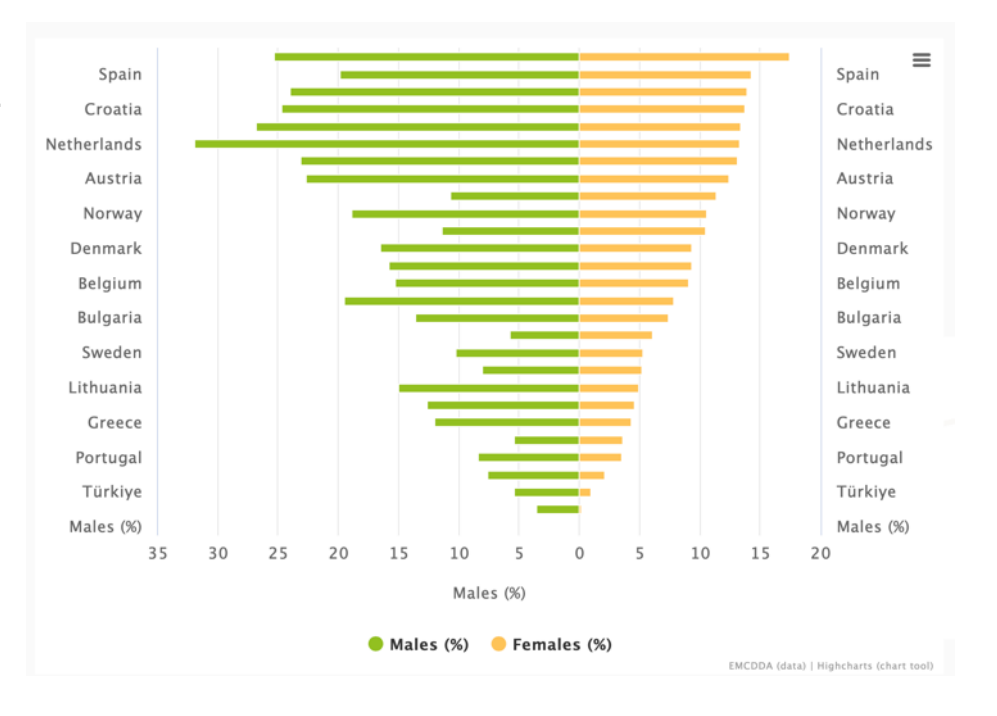

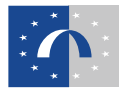

• Text can be added directly in attributes but for translation purposes this is actually done with translation lookup tables (not used here) as HTML data attributes are not translated

<div role="img" class="chart-parameters chart" data-chart-table="edr24-table-1" **data-chart-type=**"choroplethQuantitative" **data-chart-table-transform-keepcolumns**="1,8" data-chartcolour="sequential-emcdda-green-hc-9" **data-chart-legend-text-column**="Percentage  $(8)$ " ></div>

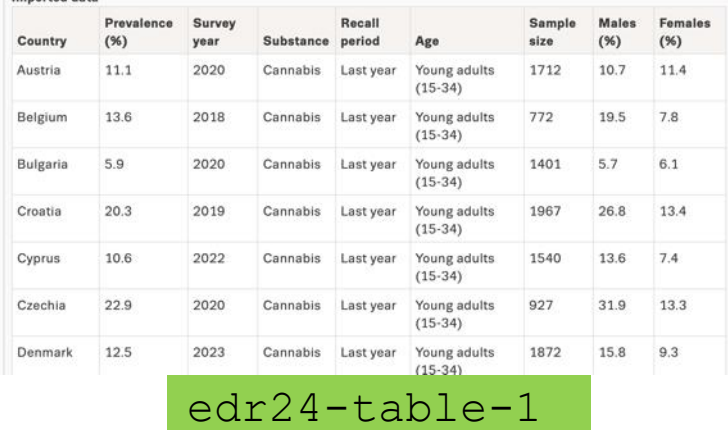

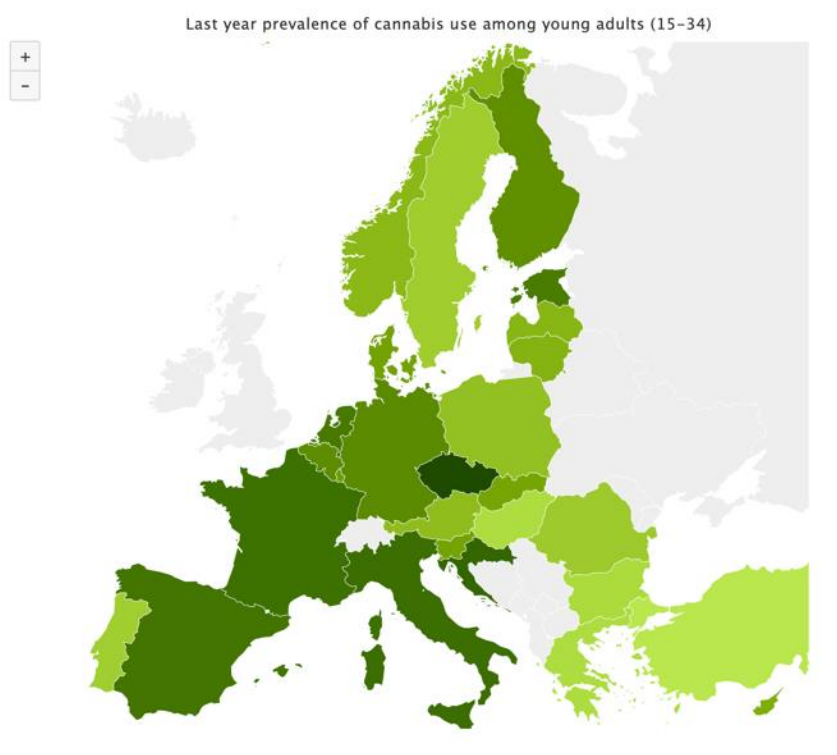

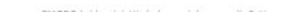

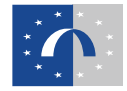

- Geocoding can be done with country codes, names or lat,lon coordinates
- Labels can be customised, and set to different values
- Interactive tooltips can be configured to show specific columns

<div role="img" class="chart-parameters chart" data-chart-table="edr24-table-1" **data-chart-type=**"countriesBubbleMap" **data-chart-header-keys="**4=z**"** data-chartcolour="sequential-emcdda-blue-hc-9" **data-chart-labelsize**="7pt" **data-charttooltip-keys**="1,3,4,7,8,9"></div>

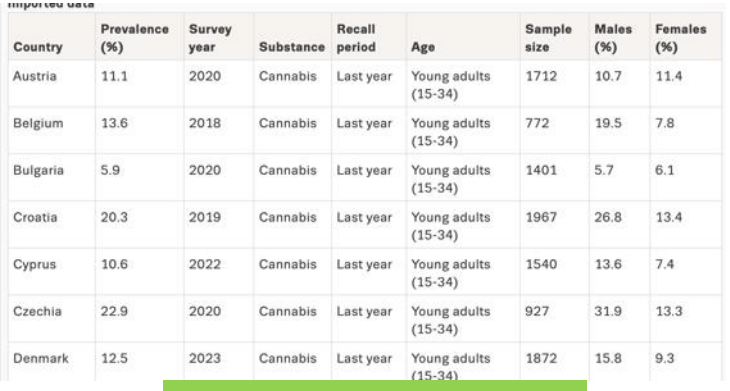

edr24-table-1

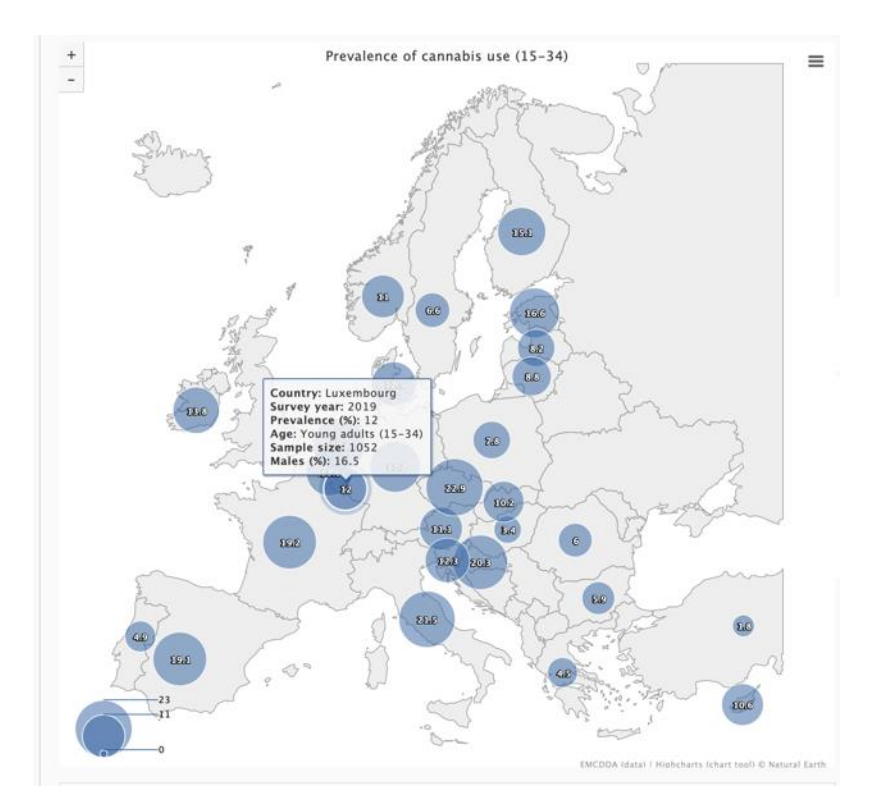

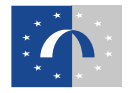

- Data table can be transformed, sorted, filtered, mixed with other tables, etc.
- Non-destructive: same data table can be used for any number of charts

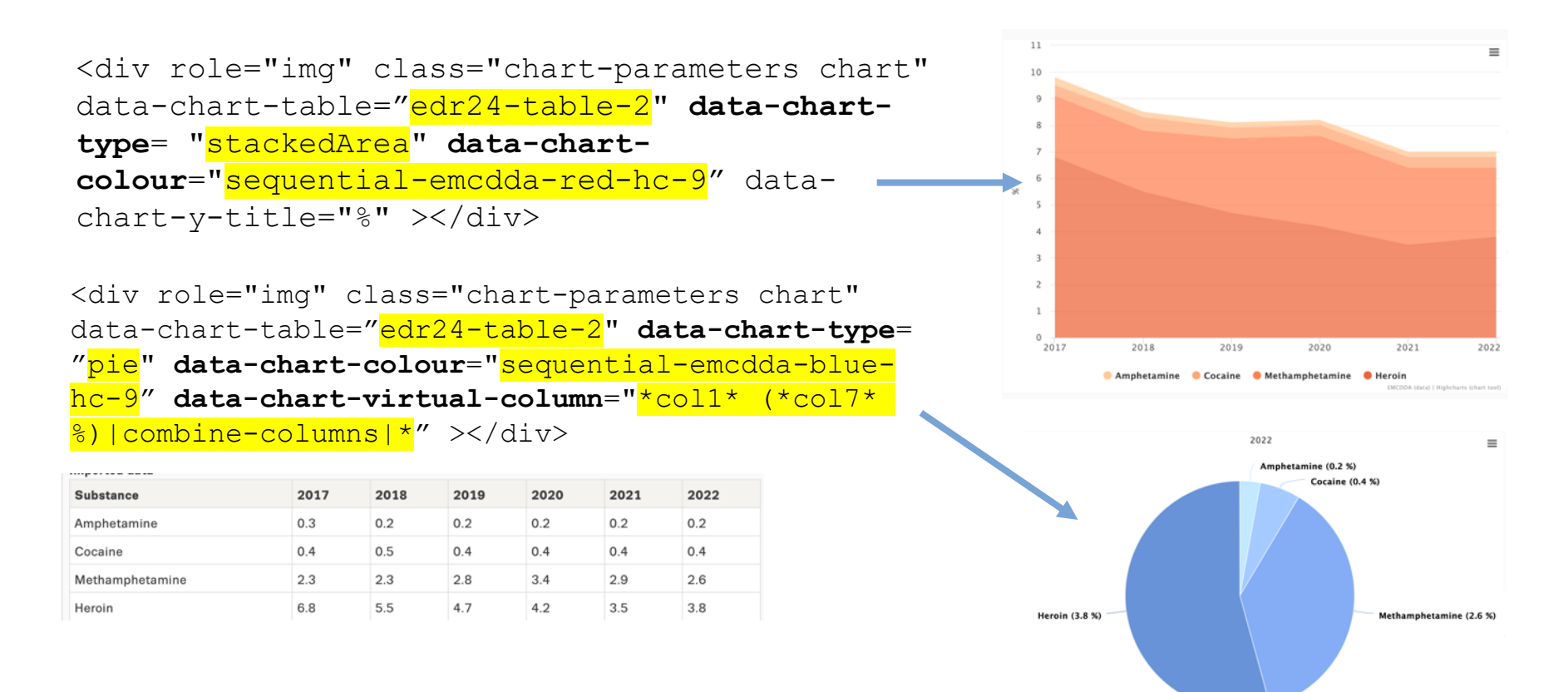

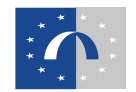

#### • Using the same principles, more complex visualisations can be built

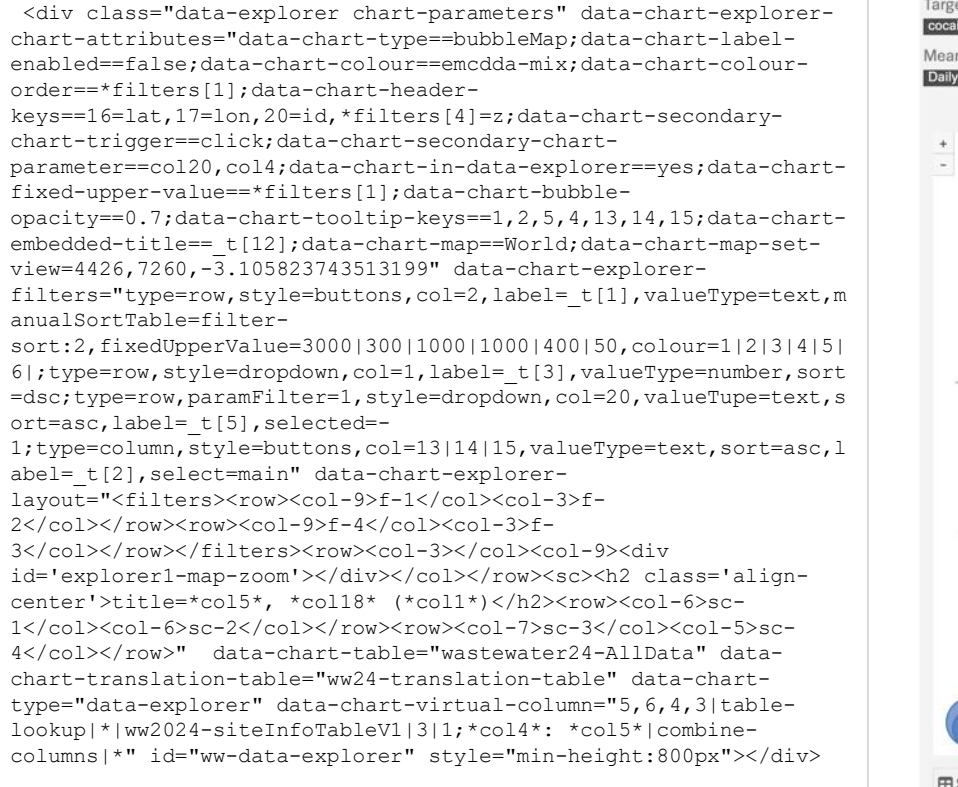

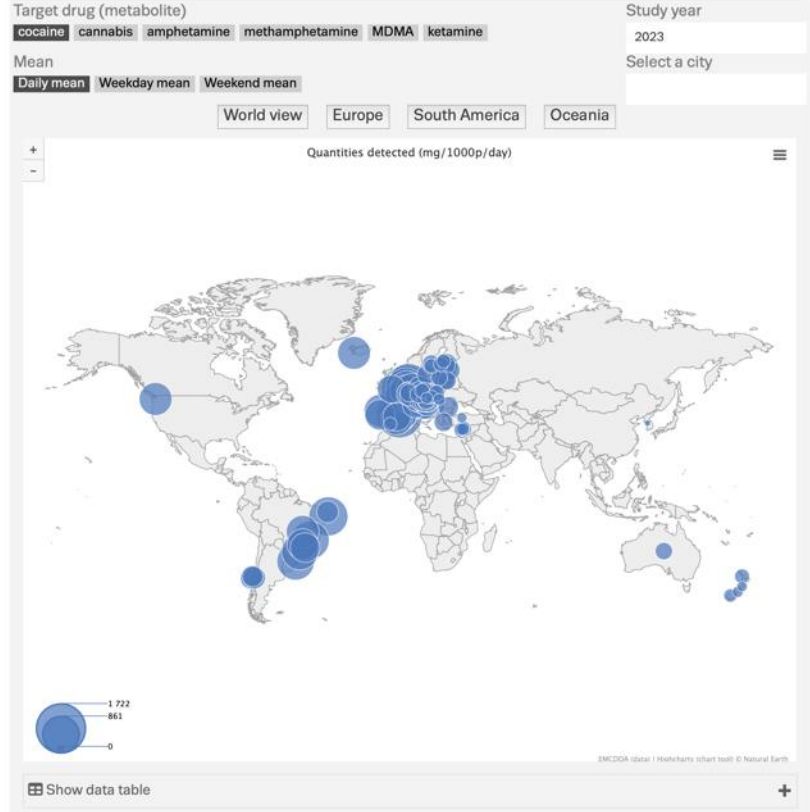

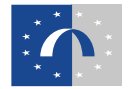

#### **Data explorers and dashboards**

- Data explorers: allow users to explore larger data sets (always dynamic) using filters and drilldowns
- Dashboard: simpler view of multiple charts within a pre-defined frame (fixed or dynamic)
- Both fully customisable (and support templating to facilitate creation)

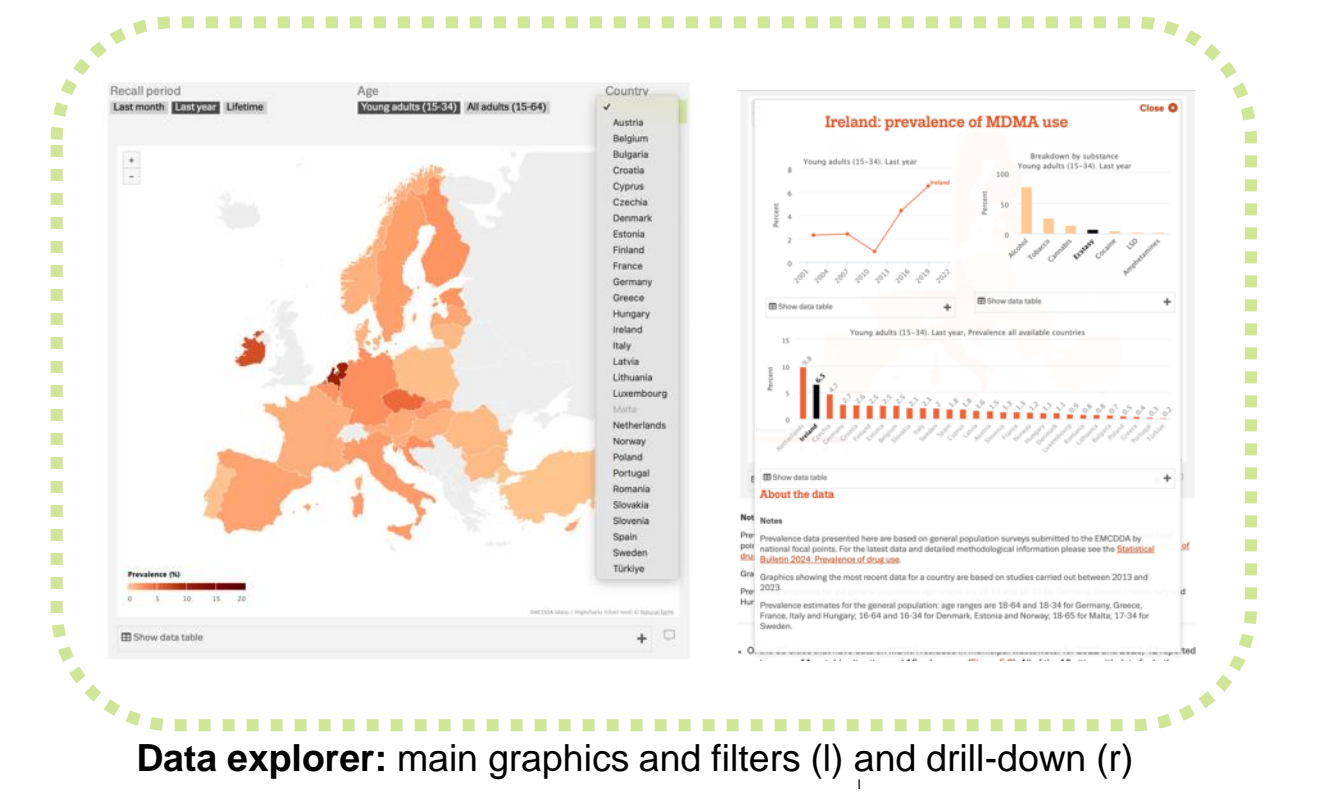

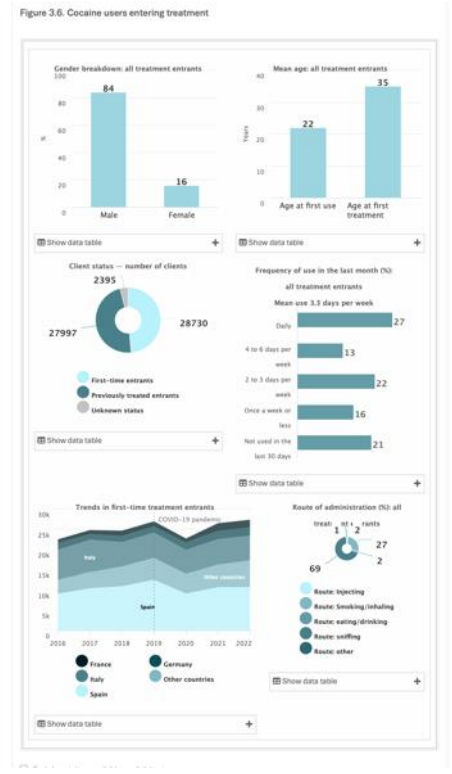

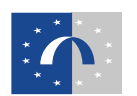

#### **Map and Chart Generator 1**

- Map and Chart Generator: 'no code' tool for creating visualisations
- Data can be copied-pasted

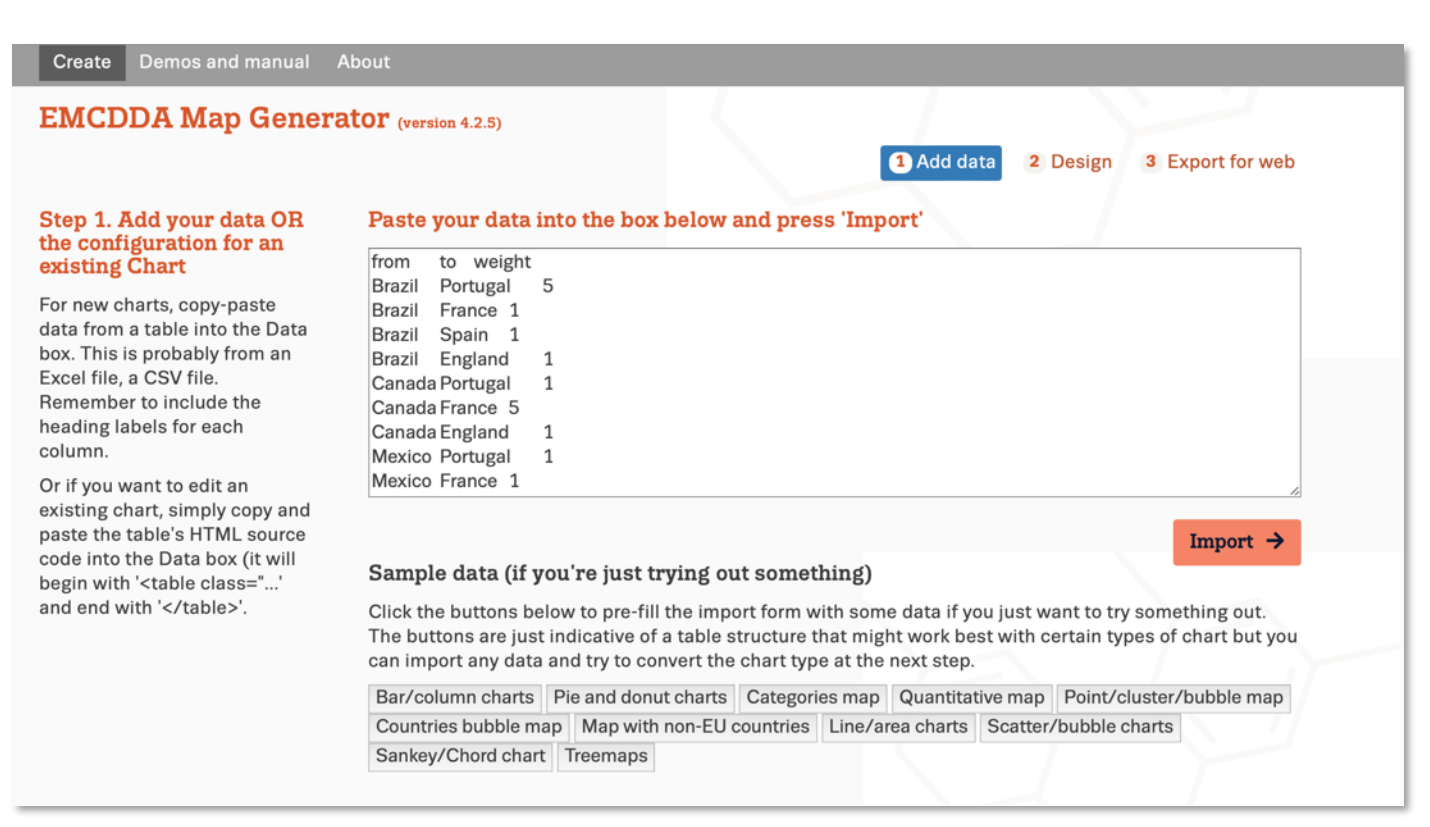

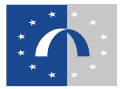

#### **Map and Chart Generator 2**

- Settings panel allows users to quickly create visualisations
- Final code snippets ('chart parameters') are exported to be embedded in Drupal alongside data
- Open data by design: data is not embedded and must be available through a public web call

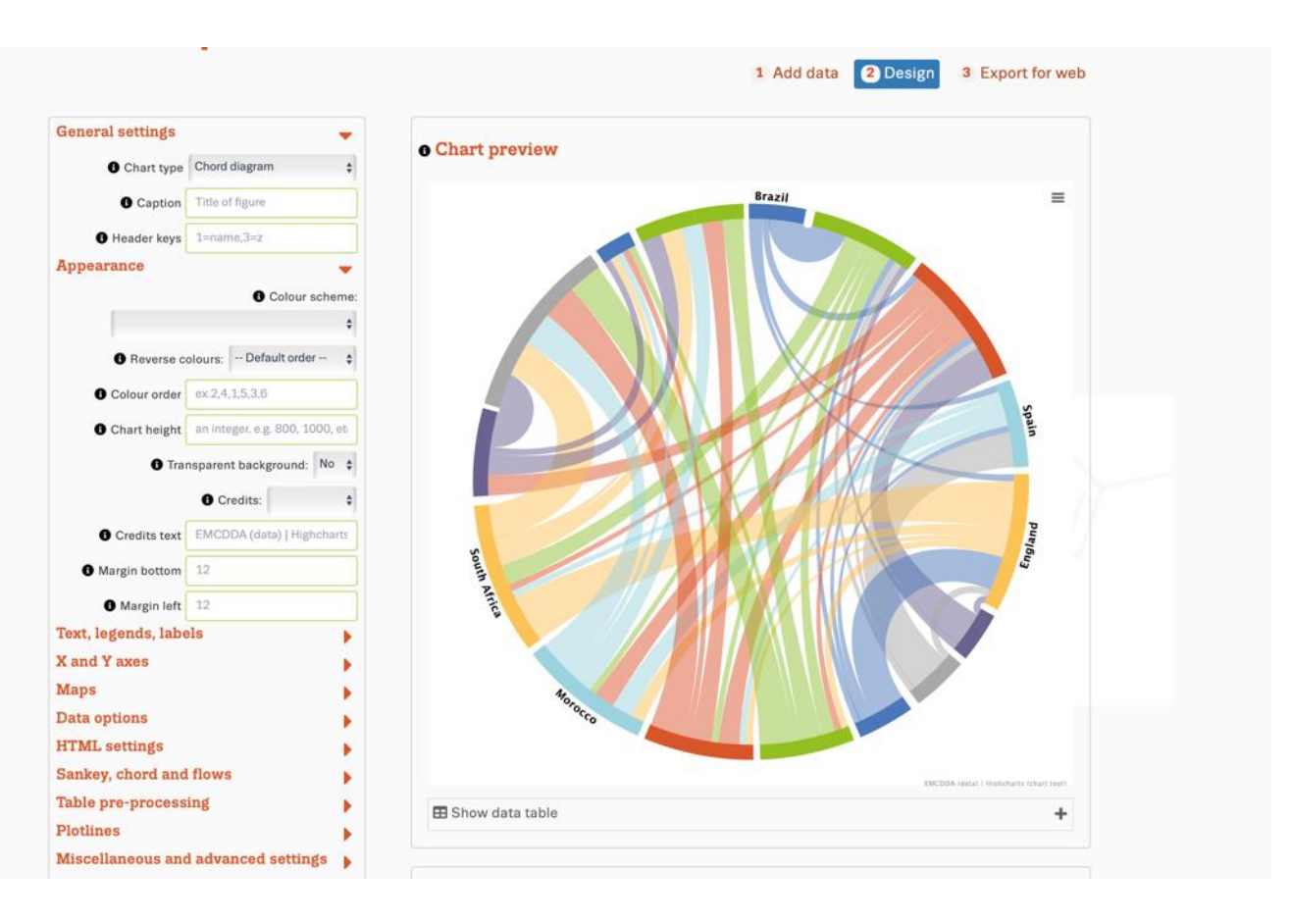

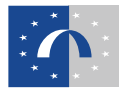

#### **Data visualisations: lessons learned so far**

- Open data approach: makes it **much easier** to create, update and translate visualisations
- **Use a single source** for the data and embed where needed
- **Data explorers:** use to complement story but remember they will not work in PDF or print
- **Dashboards:** visually nice on desktop and PDF but on mobile can be tricky for users
- **Keep text and related graphics** near each other good for accessibility
- **Helps if writers can see text and graphics** as they are drafting

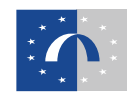

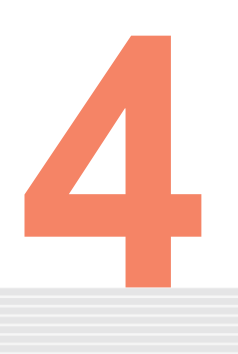

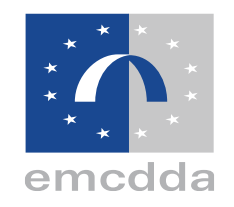

# **Case studies: data re-use by media and press**

**How an open data approach makes it easier and more likely for journalists and others to reuse our data** 

#### **The Economist, June 2024**

#### **The** Economist

#### **Killer highs**

Drug-related deaths per m people aged 15-64 European Union\*, 2022 or latest available

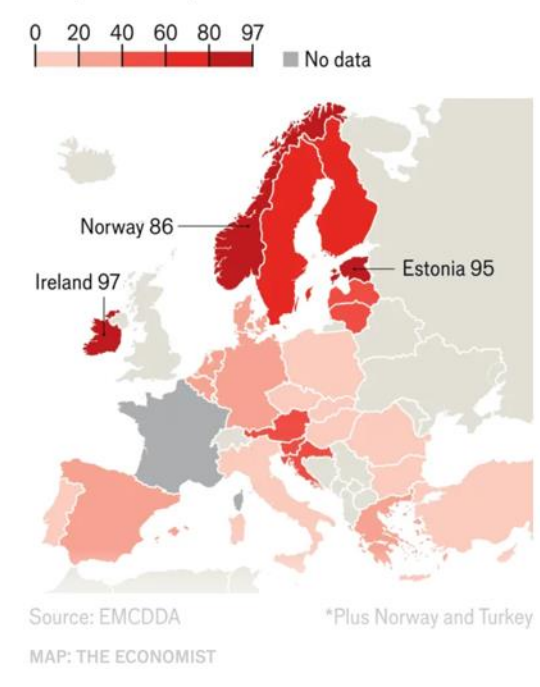

- Article: 'The drug-overdose capitals of Europe'\*
- Original graphic in Drug-induced deaths chapter of European Drug Report 2024 and supplemented with open data from EMCDDA Statistical Bulletin (and Eurostat population data)
- Journalist reached out and worked with relevant expert and data manager before publication

\*https://www.economist.com/graphic-detail/2024/06/12/the-drugoverdose-capitals-of-europe

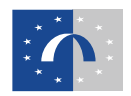

#### **Czech television, June 2024**

#### C Česká televize

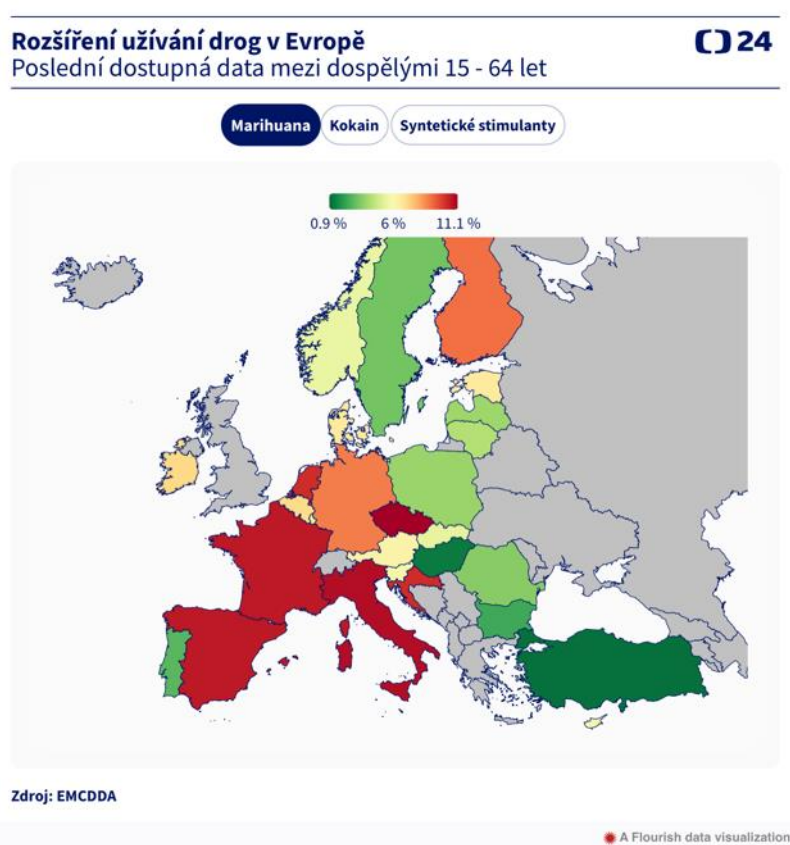

- Article: 'Narůstá hrozba syntetických drog, varuje nová zpráva'\*
- Mini-data explorer made with Flourish and using drug prevalence data from the European Drug Report
- Good example of reaching a wider audience, helped by making our data open and easy to re-use

\*https://ct24.ceskatelevize.cz/clanek/domaci/narusta-hrozbasyntetickych-drog-silnejsich-nez-fentanyl-varuje-ve-zpraveevropska-agentura-350141

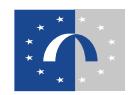

### **Austria Presse Agentur, June 2024**

### Tiroler Fageszeitung

#### Drogenkonsum in der EU

Konsumenten im vergangenen Jahr, in Mio., geschätzt (Anteil an der jeweiligen Altersgruppe in Prozent)

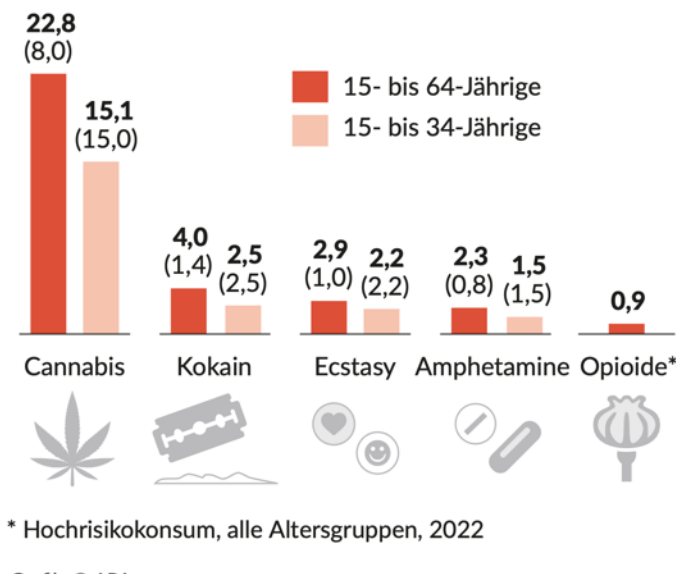

Grafik: © APA. Quelle: Europäischer Drogenbericht 2024

Tiroler#Tageszeitung

- Austria Presse Agentur, recreating the '*At a glance*' dashboard from the European Drug Report 2024
- Data is included in source directly on the page
- Infographic appears in multiple other Austrian media outlets
- Good example of how a press agency can multiply a message

\*https://www.tt.com/artikel/30884565/drogengefahr-steigt-durchneue-mischungen-und-veraenderten-konsum

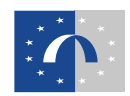

#### **The Guardian, June 2024**

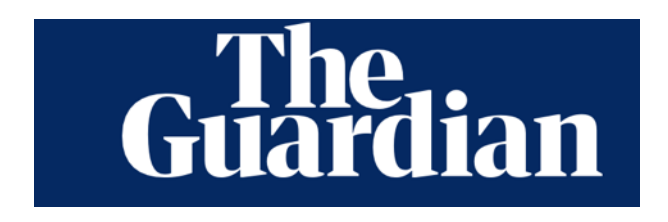

#### Cocaine residues found in the wastewater of European cities

Selected European cities in 2022-23, daily mean mg, per 1,000 population

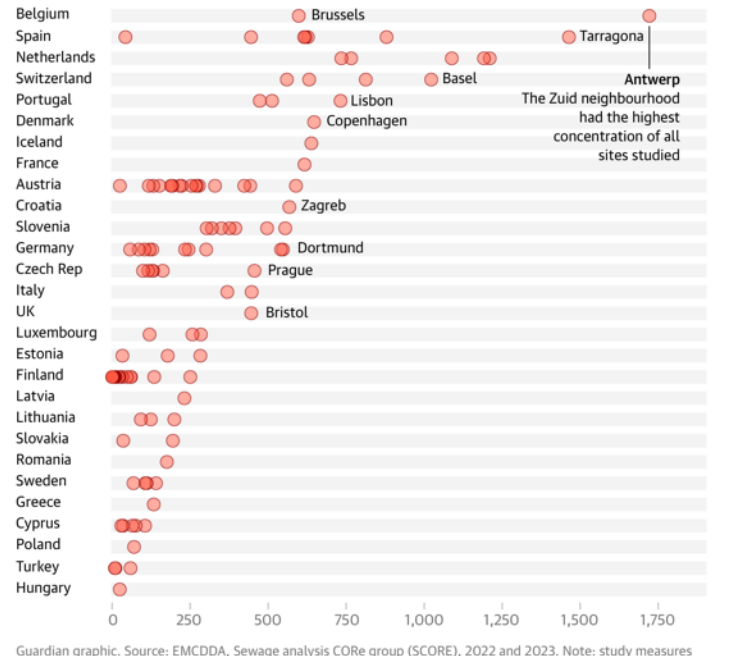

levels of Benzoylecgonine, the main metabolite of cocaine excreted in urine

- Article by The Guardian\* uses multiple sources about Cocaine in Europe, following launch of Drug Report
- Uses open data published by the EMCDDA, including data published in partnership with the SCORE network on wastewater analysis
- Good example of collaboration between different organisations using multiple data sources
- Good example of how we can use data visualisations by others to inspire our work

\*https://www.theguardian.com/globaldevelopment/article/2024/jun/11/how-big-is-europes-cocaine-problemand-what-is-the-human-cost

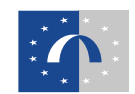

#### **Urban Journalism Network**

The Urban Journalism Network aims to promote high-quality digital journalism by collaborating across European cities to investigate urban issues

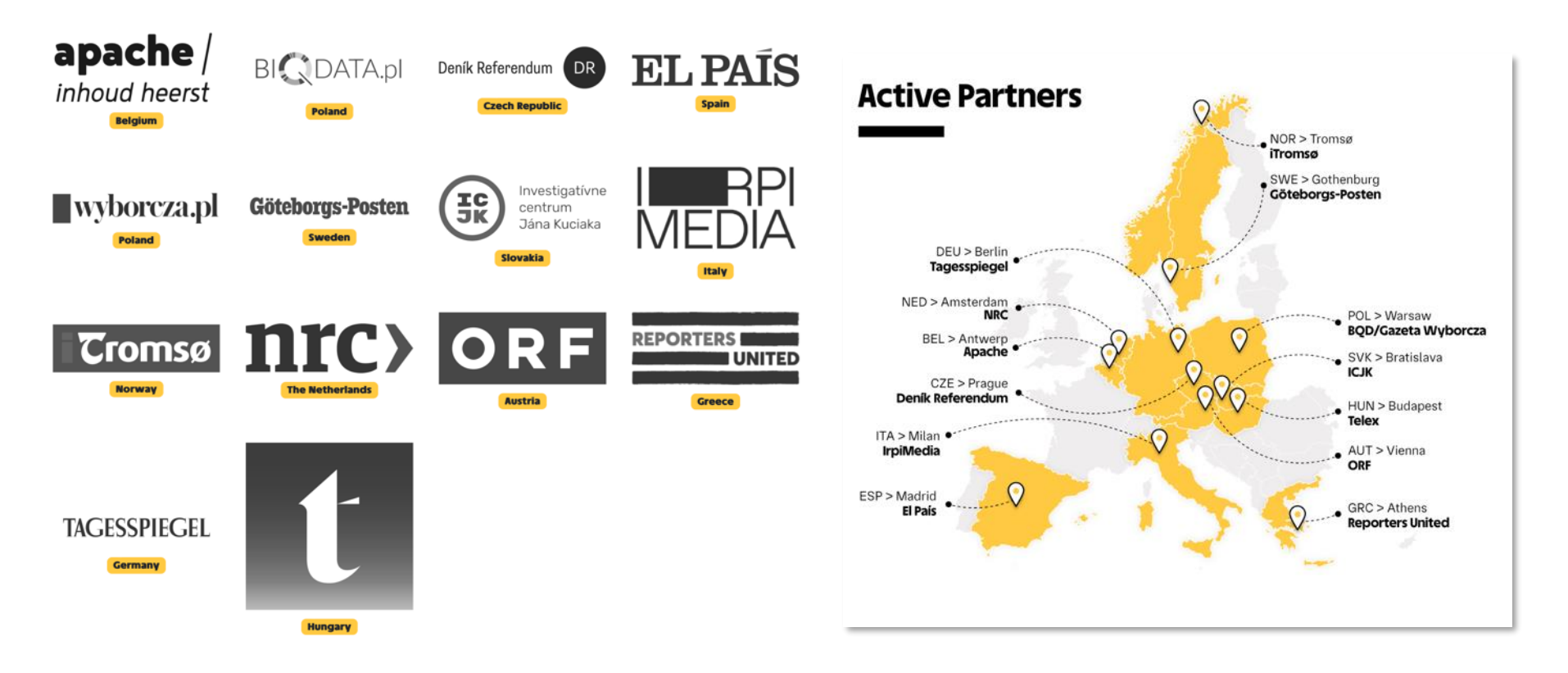

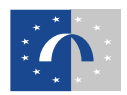

### **Urban Journalism Network, March 2024**

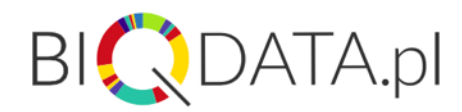

#### Trawa do pracy, MDMA na weekend: Jak zmienia się spożycie narkotyków w ciągu tygodnia

Dzienne stężenie pozostałości narkotyków w miejskich ściekach (średnie dla miast biorących udział w badaniu). 100% odnosi się do średniego tygodniowego stężenia

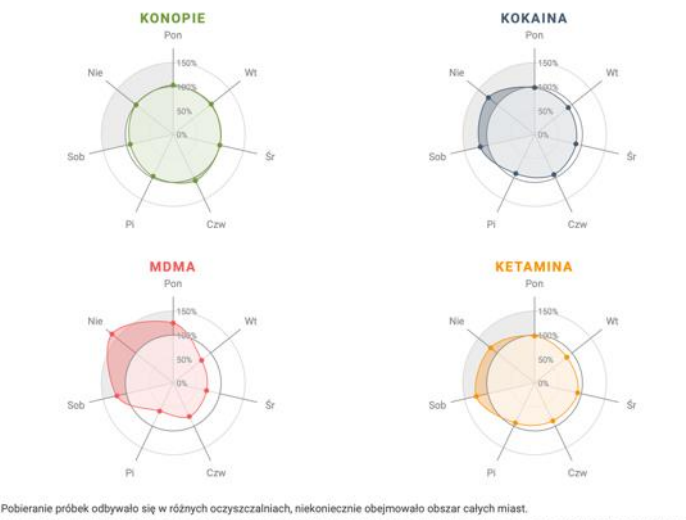

European Monitoring Centre for Drugs and Drug Addiction, SCORE / Tagesspiegel Innovation Lab, Urban Journalism Network, Gazeta Wyborcza

Example article form Wyborcza.pl (Poland)

- Worked with us\* prior to the release of our annual wastewater analysis publication in collaboration with the SCORE network
- Sharing the data prior to launch was easy and did not require specific extractions. Data management team formatted the data for us to use in the publication, exactly as needed, and this format also worked for the data journalists
- Resulted in a lot of coverage across multiple quality European press outlets
- Nice example of European wide data collaboration: SCORE-EMCDDA-Urban Journalism Network

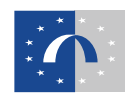

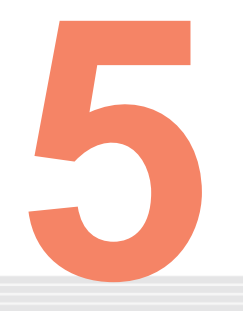

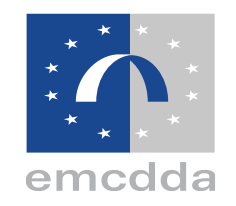

# **Lessons learned and next steps**

### **Benefits of digital-first approach**

- **Production process very efficient compared to** print/PDF
- **Kanada Engineer 1965 In Figure 10 Fearth 10 Fearth 10 Fearth 10 Fearth 10 Fearth 10 Fearth 10 Fearth 10 Fearth 10 Fearth 10 Fearth 10 Fearth 10 Fearth 10 Fearth 10 Fearth 10 Fearth 10 Fearth 10 Fearth 10 Fearth 10 Feart**
- **Easy to update data and visualisations (single** source)
- **Good search engine ranking for most pages**
- **Positive feedback and more buy-in for open data from** stakeholders
- **Data journalists are directly using the data**
- **Example 5 are generally system-based so the benefits** are across all products and can be re-used

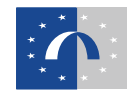

#### **Lessons learned**

- **Involve stakeholders early in process and update** regularly
- **PDF** is still very important for many stakeholders **Be aware of impact on upstream workflows with** data management teams, editors and writers (digital transformation) as well as external partners for consultation
- **Be aware that translating data can require a** different approach to text

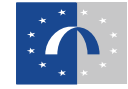

### **Next steps on our open data journey**

- **Provide data in more formats and additional view** modes for visitors
- **Explore more automation for data updating.**
- **Improve accessibility of our visualisations**
- ▪Continue digital transformation across our range of products and publications
- **Keep raising awareness with colleagues and partners** of benefits of, and need for, open data
- **Keep improving our open data offer, following** data.europa.eu guidance and uploading our data sets

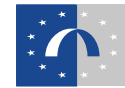

# Thank you!

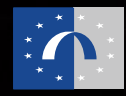

### **Questions & Answers**

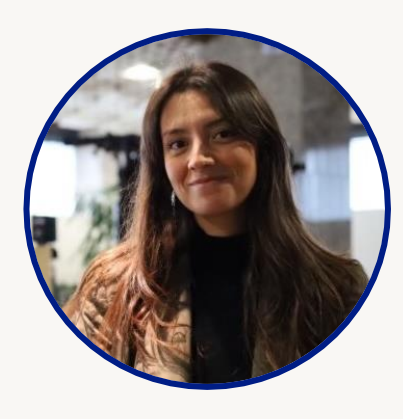

**Inmaculada Farfan Velasco Data.europa academy Publications Office of the EU**

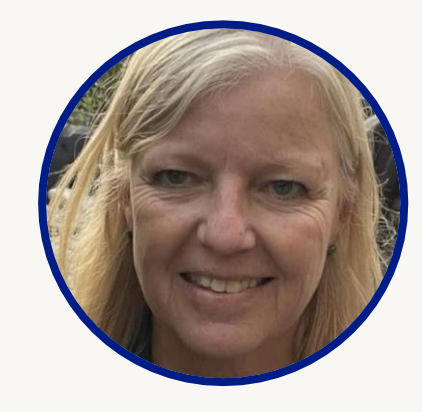

**Rosemary Martin de Sousa Head of Communication, European Monitoring Centre for Drugs and Drug Addiction (EMCDDA)**

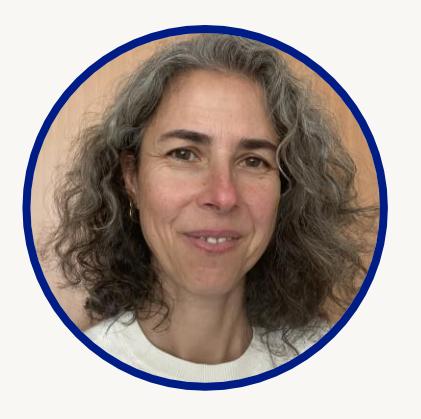

**Sonia Vicente Digital production manager, European Drug Report, European Monitoring Centre for Drugs and Drug Addiction (EMCDDA)**

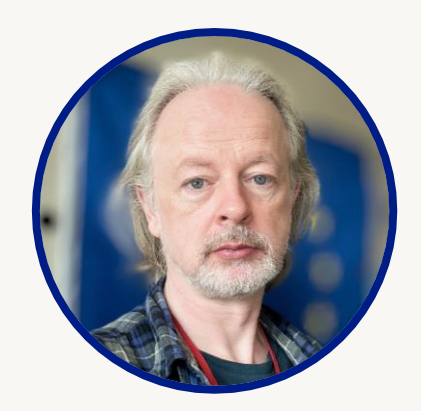

**David Penny Web manager,European Monitoring Centre for Drugs and Drug Addiction (EMCDDA)**

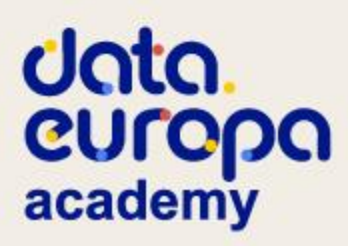

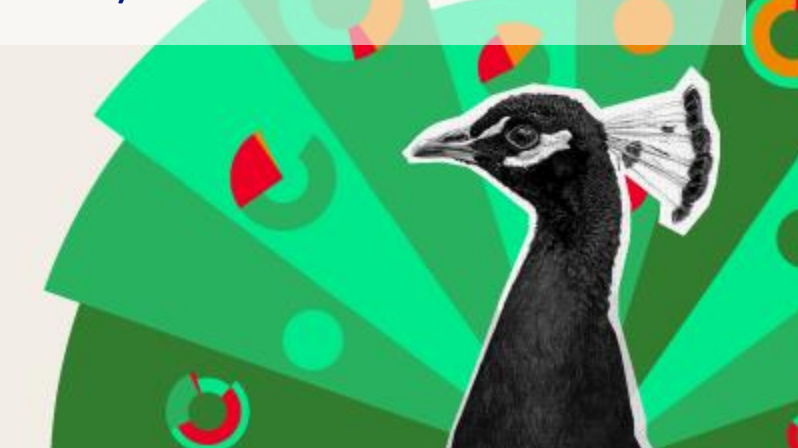

### Stay up-to-date on our activities!

data. curopa academy

### **Join our next webinar!**

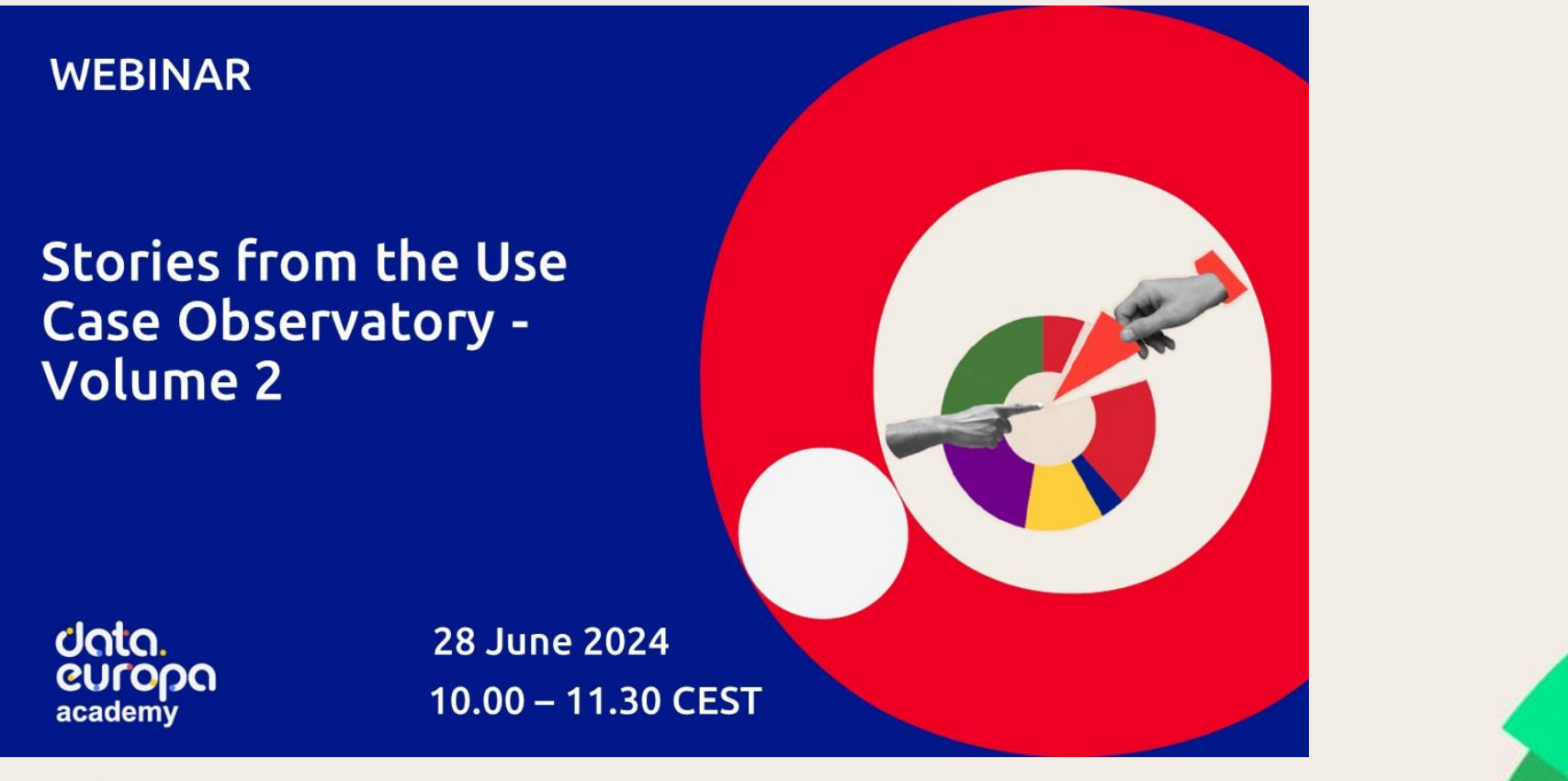

data. **CULODO**<br>academy

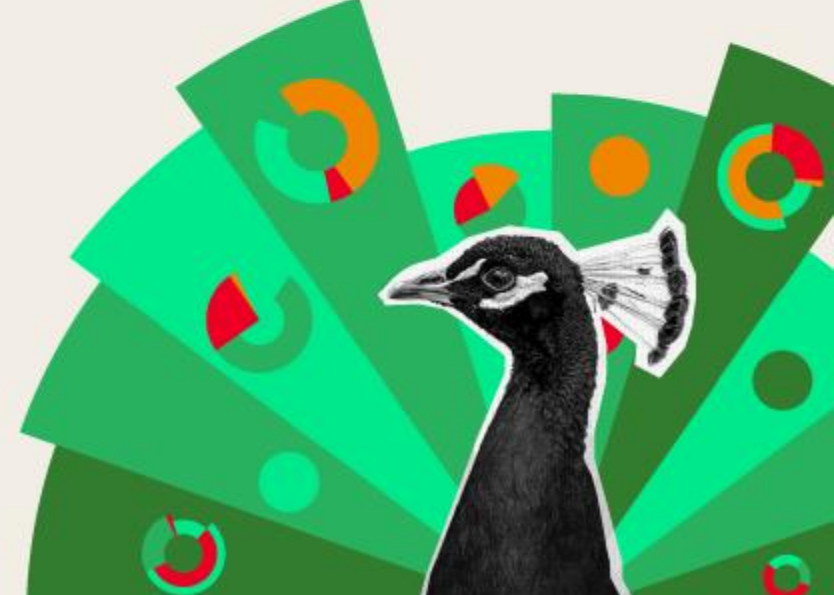

### **Your opinion is important to us**

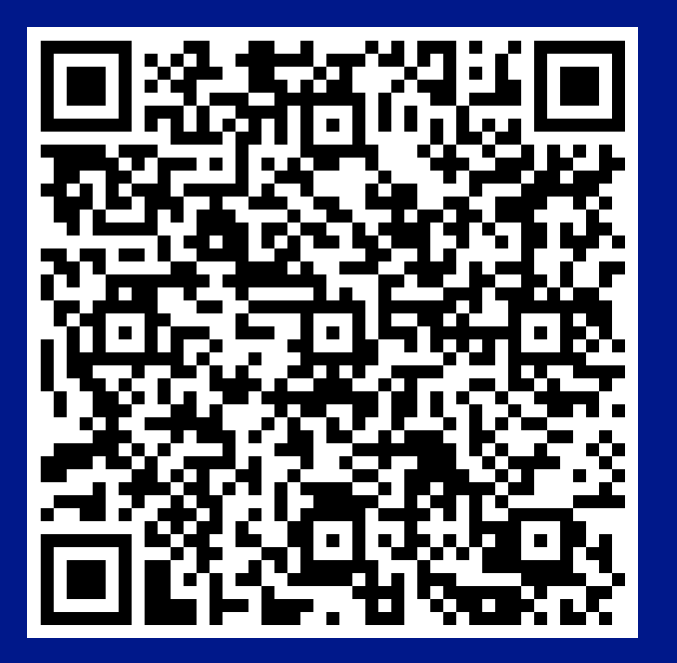

**Untn.<br>
CULOPO**<br>
academy

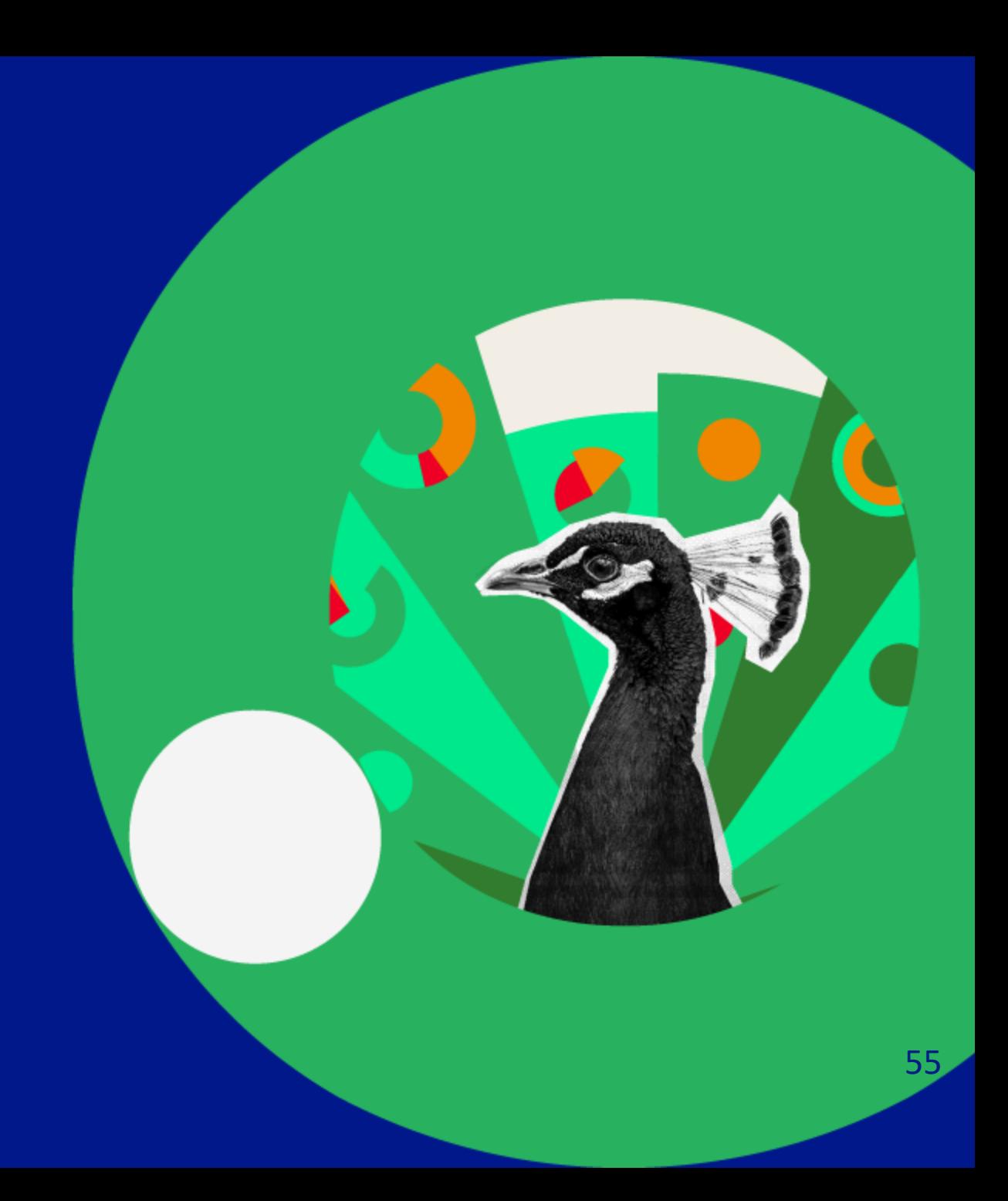

# **Thank you!**

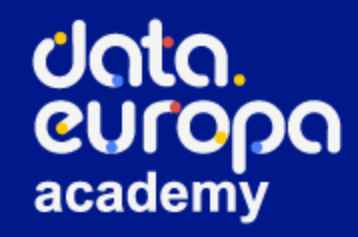

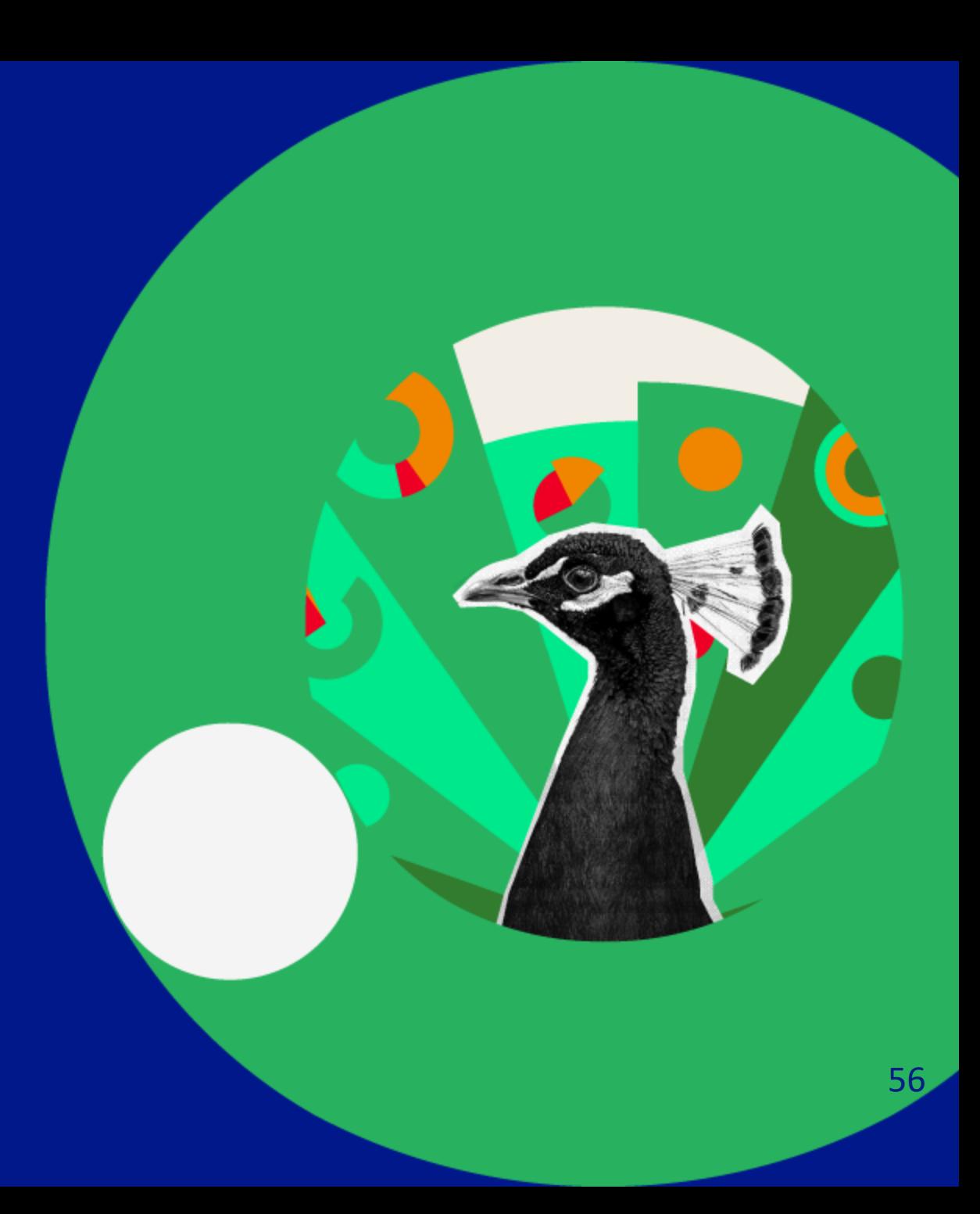